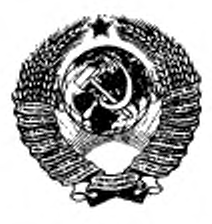

ГОСУДАРСТВЕННЫЙ СТАНДАРТ СОЮЗА ССР

# СИСТЕМЫ ОБРАБОТКИ ИНФОРМАЦИИ ПРОТОКОЛ УРОВНЯ ЗВЕНА ДАННЫХ

## МЕТОД СИНХРОННОЙ ПОБИТОВОЙ ПЕРЕДАЧИ ДАННЫХ

## ГОСТ 28080-89

## (СТ СЭВ 6179-88)

Издание официальное

ГОСУДАРСТВЕННЫЙ КОМИТЕТ СССР ПО СТАНДАРТАМ М о с к в

### ГОСУДАРСТВЕННЫЙ СТАНДАРТ СОЮЗА ССР

#### Системы обработки информации

#### ПРОТОКОЛ УРОВНЯ ЗВЕНА ДАННЫХ

#### Метод синхронной побитовой передачи данных

Information processing systems. Data link protocol. Method of synchronous bit oriented data transmission

**DKCTV 4002** 

#### Дата введения 01.01.90

гост

 $28080 - 89$ (СТ СЭВ

 $6179 - 88$ 

Настоящий стандарт распространяется на протокол уровня звена данных в архитектуре открытых систем сетевой телеобработки данных и устанавливает метод синхронной побитовой передачи данных, а также:

1) типы, фазы и режим работы станций данных;

2) типы, конфигурации и состояния звеньев данных;

3) форматы и структуру кадра данных;

4) функции команд и ответов;

5) логические функции и алгоритмы работы станций:

6) классы процедур.

Настоящий стандарт не распространяется на протоколы локальных вычислительных сетей.

### 1. ОСНОВНЫЕ ПОНЯТИЯ

1.1. Типы станций данных

1.1.1. В звеньях синхронной побитовой передачи данных предусмотрены три типа логических станций данных: первичиая, вторичная и комбинированная.

Примечание. Конкретная реализация станции (физическая станция) может содержать в себе или обслуживать одну или несколько логических станций данных (например групповой абонентский пункт), а также обеспечивать<br>несколько логических станций в различных звеньях одновременно (например процессор телеобработки данных).

1.1.2. Под первичной станцией понимается такая логическая станция данных, которая выполняет первичные функции управления звеном данных: передает команды на вторичную (вторичные)

Издание официальное

Перепечатка воспрещена

\*

С Издательство стандартов, 1989

### C. 2 FOCT 28080-89

станцию (станции) звена, принимает от этой (этих) станции (станций) ответы и несет полную ответственность за установление и разъединение звена данных, за организацию и правильность обмена данными на уровне звена.

1.1.3. Под вторичной станцией понимается такая логическая станция данных, которая выполняет вторичные функции управления звеном данных: принимает команды от первичной станции звена, выдает ей ответы и принимает участие в операциях по обеспечению правильности обмена данными на уровне звена.

1.1.4. Под комбинированной станцией понимается такая логическая станция данных, которая выполняет комбинированные функции управления звеном данных: передает на другую комбинированную станцию звена команды и ответы, принимает от нее команды и ответы и одинаково разделяет с другой комбинированной станцией звена ответственность за установление и разъединение звена данных, за организацию и правильность обмена данными на уровне звена.

1.1.5. Термины и определения - по ГОСТ 24402.

1.2. Типы, конфигурации состояние звеньев и данных

1.2.1. Метод синхронной побитовой передачи данных ориентирован на обмен данными в следующих типах звеньев данных, организованных на коммутируемых и некоммутируемых каналах связи: двухпунктовое полудуплексное, двухпунктовое дуплексное, многополудуплексное, многопунктовое дуплексно-полудупунктовое плексное и многопунктовое дуплексное звено.

Примечание. При использовании коммутируемых каналов связи функпнонирование процедур звена данных происходит при условии, что соединение на физическом уровне уже установлено. Настоящий стандарт не определяет ния, однако предусматривает процедуры обмена последовательностями идентификации и (или) параметрами станций после установления коммутируемого физического соединения.

1.2.1.1. Конфигурация двухпунктового полудуплексного звена данных соответствует черт. 1.

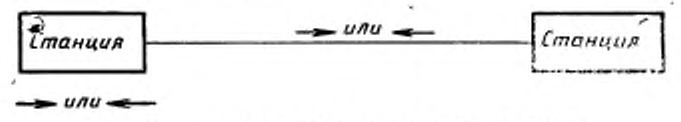

означает поочередную передачу данных в двух направлениях

Yept. 1

1.2.1.2. Конфигурация двухпунктового дуплексного звена данных соответствует черт. 2.

ГОСТ 28080-89 С. 3

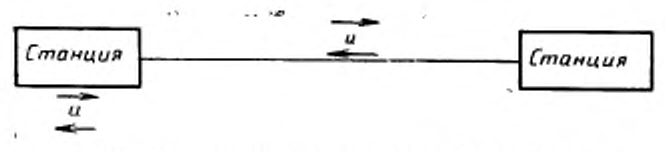

означает одновременную передачу данных в обоих направлениях

Черт. 2

1.2.1.3. Конфигурация многопунктового полудуплексного звена данных, в котором станция А по очереди обменивается данными в полудуплексном режиме со станциями В., В2, ..., В<sub>л</sub>, соответствует черт. 3.

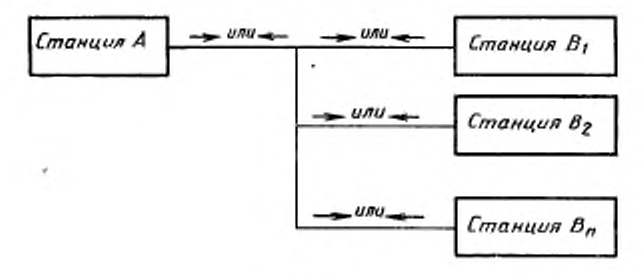

Черт. 3

1.2.1.4. Конфигурация многопунктового дуплексно-полудуплексного звена данных, в котором может происходить обмен данными в полудуплексном режиме между станцией А и двумя станциями В одновременно, соответствует черт. 4. При этом одна из станции В лолжна работать на прием, другая - на передачу.

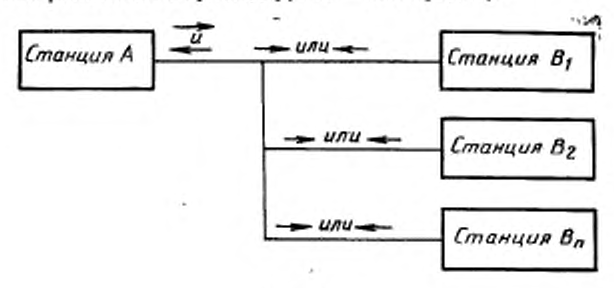

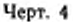

1.2.1.5. Конфигурация многопунктового дуплексного звена данных, в котором обмен данными между станциями может происными в дуплексном режиме между станцией А и станциями В1,  $B_2, \ldots, B_n$  по очереди, соответствует черт. 5.

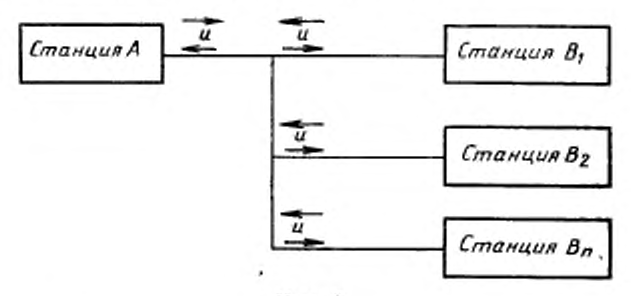

Черт. 5

1.2.2. В зависимости от типов используемых логических станций и способа их объединения в звене различают два основных типа звеньев данных: несбалансированное и сбалансированное.

звеньев данных: несоалансированное и соалансированное.<br>
1.2.2.1. Конфигурации несбалансированных звеньев данных<br>
соответствуют черт. 1 и 2, если одна из двух станций звена является<br>
первичной, другая — вторичной, и черт.

ветствуют черт. 1 и 2, если обе станции звена (А и В) являются комбинированными станциями.

1.2.3. Любое полудуплексное звено данных и любое направление (канал) дуплексного звена данных может находиться либо в состоянии передачи, когда по нему передается кадр данных<br>(по п. 2.1), межкадровое заполнение (по п. 2.3.4) или сигналы пре-<br>рывания передачи кадра (по п. 2.8.1), либо в состоянии отсутствия передачи (по п. 2.8.2).

 $1.3.$  Фазы и режимы работы станций звена ланных

1.3.1. В процессе функционирования станция звена данных может находиться в одной из трех фаз: фазе логического разъединения, фазе инициации и фазе логического соединения.

ния, фазе инициации и фазе логического соединения.<br>Переход станции из одной фазы работы в другую может осуще-<br>стандией определенной команды и<br>передачи соответствующего ответа, а также по собственной ини-<br>циатнве при некот

1.3.2. В фазе логического разъединении станция логически не соединена с другой (другими) станцией (станциями) звена и может принимать и передавать лишь ограниченный набор команд и ответов (по установлению других фаз и режимов работы, идентификации и тестированию звена).

1.3.2.1. Вторнчная/комбиннрованная станция может перейти в фазу логического разъединения в результате получения определенной команды и выдачи соответствующего ответа, а также по собственной инициативе, например в результате следующих причин:

1) выполнено включение электропитания станции;

2) выполнен сброс логических схем уровня звена данных или всего оборудования станции в исходное состояние;

3) узел, содержащий станцию, переключен из автономного режима работы в неавтономный.

Примечание Станция устанавливается в фату логического разъеди-нения с целью предотвращения ее работы в необычных ситуациях, исключения непредусмотренного соперничества станций, путаницы в порядковой нумерации кадров, неоднозначности состояний станций н других особых условий.

1.3.2.2. Для вторичных станций в фазе логического разъединения определены два режима работы: режим нормального разъединения (РНР) и режим асинхронного разъединения (РАР). Комбинированные станции могут работать только в РАР.

Примечание. Конкретный режим работы для каждой вторичной станции должен устанавливаться заранее при генерации системы.

1.3.2.3. В РНР вторичная станция может начать передачу ответа (ответов) только после получения от первичной станции звена однозначного разрешения (команды).

1.3.2.4. В РАР вторичная/комбиинрованная станция при наличии возможности передачи может начать передачу ответа (ответов) с указанием своей фазы работы и при необходимости запроса на ее изменение по своей инициативе без разрешения первичной/удаленной комбинированной станции.

1.3.3. В фазе инициации вторнчная/комбннированная станция может осуществлять обмен кадрами с первичной/комбннированной станцией звена любым заранее определенным способом по процедурам, отличным от регламентируемых настоящим стандартом.

1.3.3.1. В фазе инициации определен только один режим работы станций — режим инициации (РИ). ч

1.3 3.2. Вторнчная/комбннированная станция может перейти в фазу инициации только по инициативе первичной/удаленной комбинированной станции при обнаружении ненормальности или невозможности ее дальнейшей работы.

Примечание. Станция устанавливается в фазу инициации по инициативе вышераспааоженного уровня с келью перезагрузки или регенерации управляющей программы, обмена необходимыми параметрами или.выполнении некоторых других действий.

1.3.4. В фазе логического соединения станции звена данных могут передавать друг другу информацию вышерасположенных уровней в виде строго форматированных кадров по п. 2.2.

1.3.4.1. Для вторичных станций в фазе логического соединения определены два режима работы: режим нормального ответа (РНО) и режим асинхронного ответа (РАО); для комбинированных станций в этой фазе определен один режим работы — асинхронный сбалансированный режим (РАС). Конкретный режим работы на каждой станции устанавливается при. получении соответствующей команды и выдачи на него ответа о приеме этой команды.

1.3.4.2. В РНО вторичная станция может начать передачу одного или нескольких кадров ответа только после получения соответствующего разрешения от первичной станции звена. Передав кадр ответа, отмеченный как последний, станция не может продолжать или возобновлять передачу ответов до получения очередного разрешения от первичной станции.

При работе в полудуплексном звене первичная станция, передав вторичной станции право на передачу ответов, не должна начинать передачу собственных кадров до получения от вторичной станции последнего кадра ответа.

1.3.4.3. В РАО/РАС вторичная/комбинированная станция может по своей инициативе без разрешения первичной/удаленной комбинированной станции начать передачу ответов при первой возможности. которая в дуплексном эвене должна присутствовать всегда, а в полудуплексном — при обнаружении отсутствия передачи от первичной/удаленной комбинированной станции. При этом вторичная/комбинированная станция может выдать один или несколько кадров с информационными сообщениями и (или) сведениями об изменении своего состояния (например передача номера следующего ожидаемого информационного кадра, возникновение особого условия, п. 4.4.3).

## 2. СТРУКТУРА КАДРА

2.1. Типы кадров

2.1.1. В методе синхронной побитовой передачи данных вся информация и управляющие сигналы должны передаваться с одной станции на другую только в виде строго форматированных кадров.

Все кадры по своему назначению и характеру передаваемых данных модраздел'яют на три типа: кадры передачи информации (кадры И), кадры управляющих команд н ответов (кадры УКО) и кадры ненумерованных команд и ответов (кадры НКО).

2.1.2. Кадры И предназначены для передачи информации вышерасположенных уровней от одной станции звена к другой. В процессе передачи кадров осуществляется их циклическая нумерация (нумерованная информация).

2.1.3. Кадры УКО предназначены для выполнения в фазе логического соединения основных функций управления звеном данных, таких как подтверждение принятых кадров И. запросы повторной передачи кадров И, информирование о временной неготовности станции к приему кадров И и др.

2.1.4. Кадры НКО предназначены для смены режимов работы станций, передачи информации вышерасположенных уровней при отсутствии циклической нумерации кадров (ненумерованная информация), а также для выполнения вспомогательных функций (идентификация станций, тестирование станций и др.).

2.2. Формат кадра

2.2.1. Формат кадра должен соответствовать черт. 6.

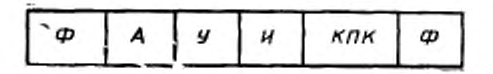

- флег квара: А - поле здреса: У - поле управ-<br>ления: И - поле информации (отсутствует в<br>кадрах УКО - и в некоторых - кадрах НКО): КПК - контрольная последовательность кадра

#### Черт. 6

2.2.2. Очередность передачи полей кадра должна соответствовать последовательности их расположения на черт. 6 слева направо (с учетом отсутствия поля И в некоторых кадрах).

Поля А и У передаются, начиная с самого младшего (первого слева) бита, а поле КПК - с самого старшего (первого слева) би-Ta.

Разряды поля И передаются в той последовательности, в которой они поступали в передающей станции на уровень звена данных.

2.2.3. Кадр считается недействительным, если он не ограничек с обоих концов флагами или если длина кадра между открывающими и закрывающими флагами меньше суммы установленных на этом звене длин полей А. У. КПК. Приемная станция должна игнорировать недействительные кадры при их получении.

2.3. Флаг кадра

2.3.1. Флаг кадра должен быть представлен в виде следующей битовой комбинации: 01111110.

2.3.2. Передающая станция не должна допускать появления флаговой комбинации 01111110 в любом другом поле кадра. С этой целью передающая станция должна вводить бит «0» после каждой непрерывной последовательности из пяти битов «1», появляющейся между открывающим и закрывающим флагами. Приемная станция должиа вычеркивать бит «0», встречающийся после ляти последовательных битов «1».

2.3.3. Допускается использовать одну флаговую комбинацию 01111110 в качестве закрывающего флага одного кадра и открывающего флага другого следующего за ним кадра.

2.3.4. Непрерывная последовательность флаговых комбинаций и только такая последовательность можег использоваться в качестве синхронизирующего временного заполнения между кадрами в случае временного отсутствия у станции данных для передачи.

2.4. Поле адреса

2.4.1. Каждой вторичной/комбннированной станции звена должен быть присвоен индивидуальный адрес. В целях одновременной передачи кадра (кадров) группе вторичных/комбинированных станций или опроса группы таких станций этим станциям может быть присвоен групповой адрес. В целях циркулярной передачи или когда конкретный адрес вторичной/удаленной комбинированной станции неизвестен (например в коммутируемом соединении) всем вторнчным/комбиннрованным станциям звена может быть присвоен общий (глобальный) адрес.

2.4.2. Поле адреса в кадре команды должно содержать индивидуальный. групповой или глобальный адрес вторичной (вторичных), удаленной (удаленных) комбинированной (комбинированных) станции (станций) — адресата (адресатов), а в кадре ответа — только индивидуальный адрес вторичной/комбинированной станции, выдающей этот ответ (станции-отправителя).

2.4.3. Поле адреса может иметь основной формат длиной одни байт или расширенный формат длиной несколько байтов. В расширенном формате первые передаваемые биты всех байтов, кроме последнего, должны быть установлены в «0», а первый бит последнего байта — в «1». Исключением из этого правила является нулевой адрес (по п. 2.4.5). Конкретный формат поля адреса должен быть предварительно однозначно задан для каждого звена.

2.4.4. Глобальный адрес в основном и в расширенном форматах должен состоять из одного байта, все биты которого установлены в «1».

2.4.5. Передающая станция звена можег использовать в некоторых проверочных целях кадр с фиктивным нулевым адресом. Нулевой адрес в основном и в расширенном форматах должен состоять из одного байта, все биты которого установлены в «0». При приеме кадра с нулевым адресом все станции должны игнорировать его.

П р и м е ч а и к с. С учетом наличия глобального и нулевого адресов одно-байтовий адрес основного формата может адресовать до 254 станций п звене данных

2.5. Поле управления

2.5.1. Поле управления для всех типов кадра может иметь основной формат длиной один байт, а для кадров И и УКО также расширенный формат длиной два байта (используемый, в основном, в звеньях с большим временем распространения сигналов, например в звеньях со спутниковыми каналами связи).

Конкретный формат поля управления должен устанавливаться соответствующей командой.

2.5.2. Структура поля управления в основном формате в зависимости от типа кадра должна соответствовать табл. 1, где Нпд порядковый номер передаваемого кадра; Ним - порядковый но-<br>мер кадра, ожидаемого приемной станцией; З/П - бит «Запрос передачи/Последний кадр»; К/О - код команды/ответа.

Таблица 1

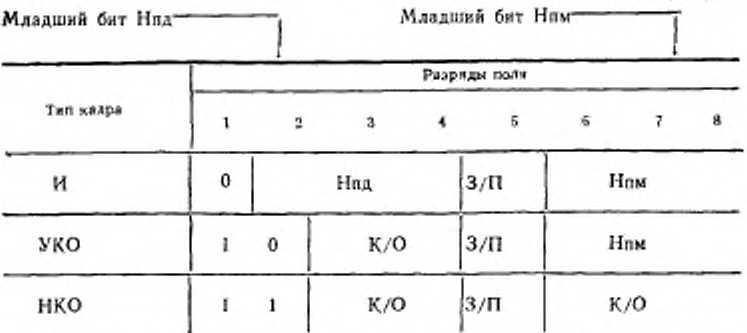

2.5.3. Структура поля управления кадров типа И и УКО в расщиренном формате должна соответствовать табл. 2, где X - зарезервированные и установленные в «0» разряды поля.

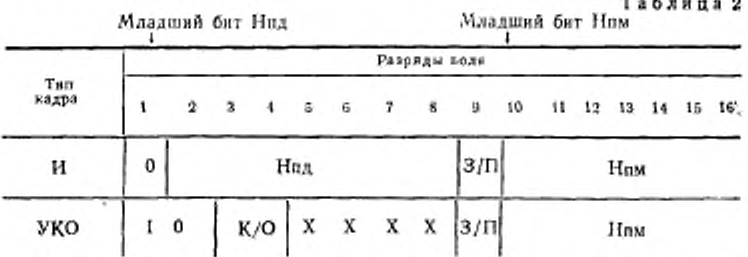

2.5.4. Первый разряд поля управления любого кадра и второй разряд поля управления кадров УКО и НКО определяют тип кадра: в соответствии с табл. 1 и 2 первый его разряд в кадрах И всегда должен быть установлен в «0», в кадрах УКО и НКО - в «1»: второй разряд в кадрах УКО всегда должен быть установлен в «0», в кадрах НКО — в «1».

2.5.5. Нид используется для нумерации передаваемых кадров И и только кадров И. Нид формируется в соответствии с требованием п. 3.2.1.4 на станции, передающей кадры И, циклически изменяется в диапазоне от 0 до 7 (модуль 8) при использовании основного формата поля управления и в диапазоне от 0 до 127 (модуль 128) при использовании расширенного формата поля управления.

2.5.6. Нлм формируется в соответствии с требованием п. 3.2.1.5 на станции, принимающей кадры И, циклически изменяется в тех же диапазонах, что и номер Нпд, используется для подтверждения правильно принять станцией кадров И и только кадров И.

2.5.7. Бит З/П используется первичной/комбинированной станцией в кадрах команд в виде бита З и вторичной/комбинированной станцией в кадрах ответов в виде бита П в соответствии с требованием п. 4.1.

2.5.8. В разрядах К/О поля управления содержится код команды, передаваемой первичной/комбинированной станцией, или код передаваемого вторичной/комбинированной станцией. ответа. Двончные колы всех команд и ответов должны соответствовать табл. 3.

2.6. Поле информации

2.6.1. Поле информации может содержать любое число и любую комбинацию битов.

Примечание. В конкретных применениях длина поля информации может ограничиваться следующими факторами:

1) характеристиками ошибок в канале связи и способностью их обнаружения в кадре полем КПК;

2) емкостью буферной памяти станции;

3) логическими особенностями данных.

2.7. Контрольная последовательность кадра

2.7.1. КПК определяется путем преобразования содержимого кадра с использованием образующего полинома. В содержимое кадра должны входить все биты поля адреса, поля управления и поля информации (при его наличии), за исключением битов, вставляемых в соответствии с требованием п. 2.3.2 для сохранения кодонезависимости.

2.7.2. В качестве основного образующего полинома должен ис-<br>пользоваться полнном 16-й степени  $X^{16}+X^{12}+X^{5}+1$ .

Если требуется более высокая степень достоверности прини-<br>маемых данных, то по предварительному соглашению может использоваться полином 32-й степени  $X^{32}+X^{26}+X^{23}+X^{24}+X^{16}+X^{12}+$  $+X^{11}+X^{10}+X^8+X^7+X^6+X^4+X^3+X+1.$ 

2.7.3. Формирование и проверка КПК должны осуществляться по ГОСТ 28082. Обработка ошибки передачи, обнаруживаемой по несовпадению сформированной на приемной стороне и принятой вместе с кадром КПК, должна осуществляться в соответствии с требованием п. 4.4.7.

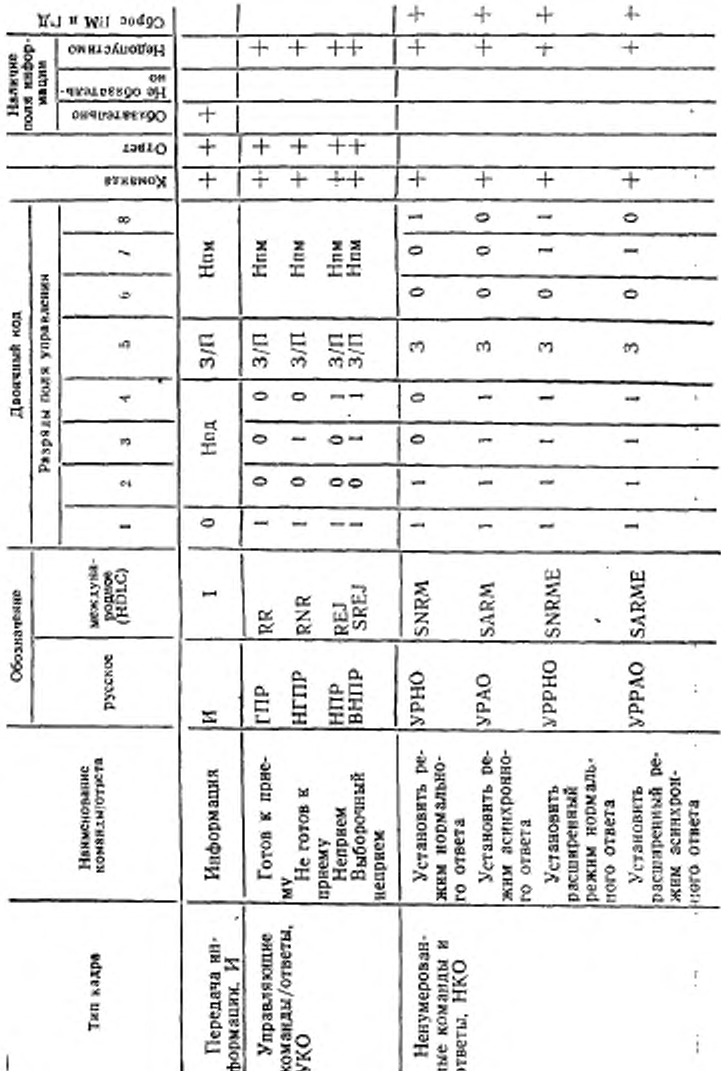

ГОСТ 28080-89 С. 11

### С. 12 ГОСТ 28080-89

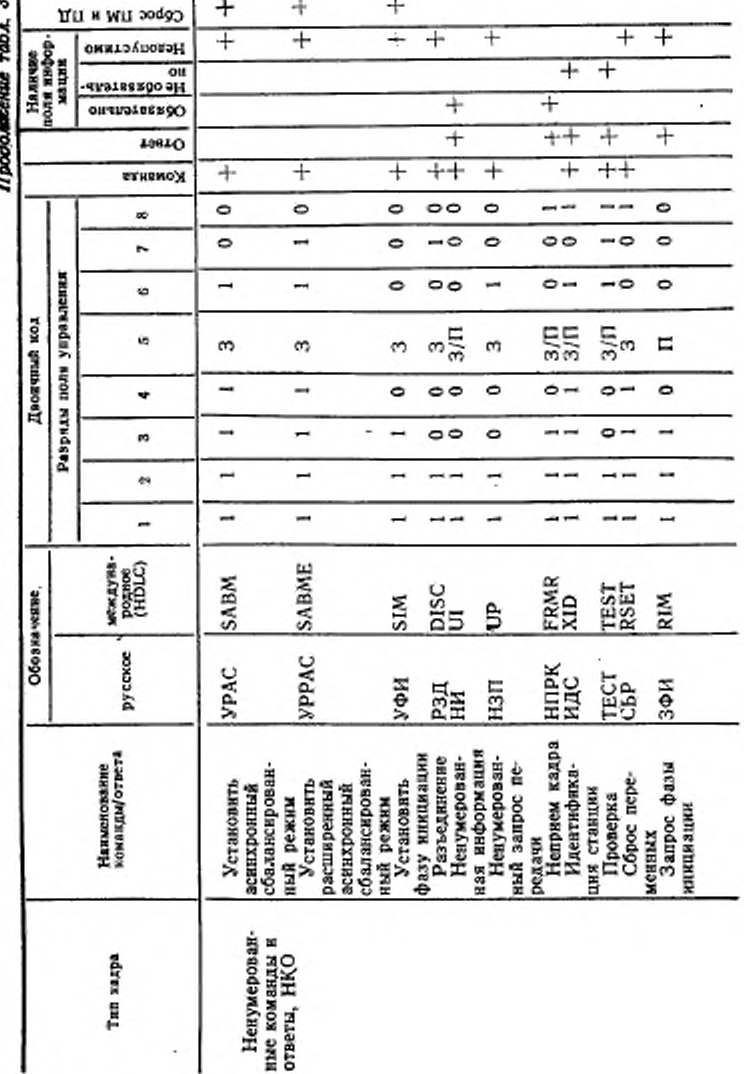

Продолжение табл. 3

.

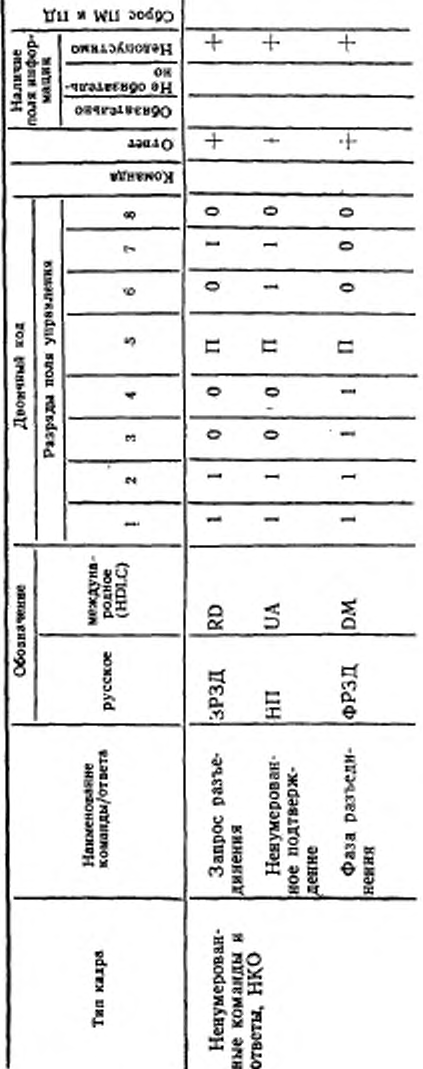

ГОСТ 28080-89 С. 13

2.8. Прерывание передачи кадра, отсутствие передачи

2.8.1. Передающая станция может при необходимости прервать передачу кадра в любой момент, послав вместо стандартного продолжения или завершения кадра непрерывную последовательность битов «1» (без вставления промежуточных битов «0» по п. 2.3.2). Число посылаемых при этом битов «1» может быть от 7 до 14 включительно.

Приемная станция должна игнорировать такой кадр.

2.8.2. Непрерывная последовательность из 15 и более «1» должна восприниматься приемной станцией как отсутствие передачи.

### 3. КОМАНДЫ И ОТВЕТЫ

3.1. Классификация команд и ответов

3.1.1. Под командой понимается кадр данных, выдаваемых первичной/комбинированной станцией и характеризующийся наличием в нем адреса вторичной/комбинированной станции - получателя данного кадра.

3.1.2. Под ответом понимается кадр данных, выдаваемый вторичной/комбинированной станцией и характеризующийся наличием в нем адреса вторичной/комбинированной станции - отправителя данного кадра.

3.1.3. Каждому типу кадра (И, УКО, НКО) соответствует определенный набор команд и ответов. Перечень всех команд и ответов для каждого типа кадра с указанием их двоичных кодов, их обозначений, используемых в настоящем стандарте и в процедурах НDLC и других сведений соответствует табл. 3.

Примечание. Остальные неиспользуемые кодовые комбинации поля управления табл. 3 зарезервированы для дальнейшего использования.

3.2. Функции команд и ответов

3.2.1. Передача информации (И)

Information transfer (I).

3.2.1.1. Команды/ответы типа И (кадры И) предназначены для передачи по звену данных информации, выдаваемой и получаемой верхними уровнями архитектуры. Информация переносится в поле информации кадра И; содержимое этого поля в кадрах И не анализируется и не должно изменяться на уровне звена.

3.2.1.2. В РНО вторичная станция может передавать кадры И только при получении одного из следующих кадров команд: И, НИ, ГПР, НПР, ВНПР с битом 3 = 1 или кадра НЗП с любым значением бита 3.

3.2.1.3. Для исключения дублирования и потери кадров И они нумеруются при передаче, а при приеме проверяется правильность последовательности их приема.

#### ГОСТ 28080- 89 С. 15

3.2.1.4. Станция, передающая кадры И, должна отсчитывать переменную передачу ПД, которая должна циклически повторяться в диапазоне от 0 до 7 в основном формате и от 0 до 127 в расширенном формате поля управлении. При формировании очередного подлежащего передаче кадра И станция должна ввести текущее значение ПД в поле управлении этого кадра в виде номера Нпд. После передачи очередного кадра И значение ПД должно увеличиться на 1.

3.2.1.5. Станции, принимающая кадры И, должна отсчитывать переменную приема ПМ, которая должна изменяться в таких же диапазонах, что и переменная ПД. Текущее значение ПМ должно указывать следующий ожидаемый на приеме кадр И. После приема свободного от ошибок кадра И. в котором Нпд равняется текущему значению ПМ, это значение ПМ должно увеличиться на 1. При формировании подлежащего передаче (в том числе повторной) своего кадра И или кадра УКО по п. 3.2.2 станция должна ввести текущее значение ПМ в поле управления этого кадра в виде номера Нпм, сообщив (кроме случая ВНПР, см. п. 3.2.2.4) противоположной станции правильность приема всех ее кадров И *с.* номерами до Нпм — I включительно.

При приеме станцией кадра И, в котором Нпд не равняется текущему значению ПМ, эта станция должна включить процедуру устранения особого условия по п. 4.4.5.

3.2.1.6. Каждая вторичная/комбиннрованная станция звена при передаче и приеме кадров И должна отсчитывать пару переменных П Д и ПМ. Первичная станция звена при передаче и приеме кадров 41 должна отсчитывать пару переменных Г1Д и ПМ для каждой вторичной станции звена данных.

3.2.1.7. При приеме станцией одной из команд установления режима УРНО, УРАО, УРАС, УРРНО, УРРАО, УРРАС, УФИ переменные ПД и НМ на этой станции должны сбрасываться в «0». При приеме станцией-отправителем команды ответа, подтверждающего прием команды, переменные ПД и ПМ на этой станции должны также сбрасываться в «0».

3.2.1.8. Если вторичная/комбиннрованная станция получила и выполнила одну из команд установления режима: УРНО, УРАО, УРАС. УРРНО. УРРАО, УРРАС. РЗД или УФИ, то ответственность за все ранее переданные, но неподтвержденные кадры И возлагается на более высокий уровень, который должен принять решение: поручать или не поручать звену данных информационные поля неподтвержденных кадров для повторной передачи.

3 2.1.9. Максимальное число переданных, но неподтвержденных кадров И не должно превышать 7 в основном формате и 127 в расширенном формате поля управления. В конкретной реализации максимальное число неподтвержденных кадров И может быть установлено меньше 7 (127).

3.2.2. *Управляющие команды и ответы (УКО)*

3.2.2.1. Готов к приему (ГПР) Receive Ready (RR)

Команда/ответ ГГ1Р должна использоваться станцией для указания на ее готовность к приему кадра (кадров) И и для подтверждения приема кадров И с номерами до Нпм - 1 включительно.

Кроме того, первичная/комбннированная станция может использовать ГПР для уточнения состояния противоположной стандни.

3.2.2.2. *Не готов к приему (НГПР)* Receive Not Ready (RNR)

Команда/ответ НГПР должна использоваться станцией для указания на ее временную неспособность (например вследствие занятости буфера) принимать последующие кадры И. Кадр НГГ1Р должен подтверждать ранее принятые кадры И с номерами до Нпм— 1 включительно.

Кроме того, первичная/комбннированная станция может использовать НГПР для уточнения состояния противоположной станции.

3.2.2.3. *Н е п р и е м (Н П Р)*

Reject (REJ)

Команда/ответ НИР должна использоваться станцией для запроса повторной передачи кадров И. начиная с номера Нпм. указанного в кадре НПР. Кадры И с номерами Нпм — I включительно должны считаться подтвержденными.

Станция не должна передавать в том же направлении звена еще один кадр НИР или ВНПР до тех пор. пока не будет устранено первое особое условие НПР.

Особое условие НПР должно сбрасываться при приеме кадра И с Нпд, равным Нпм предыдущей команды/ответа НПР.

3.2.2.4. Выборочный неприем

Selective Reject (SREJ)

Команда/ответ ВНПР должна использоваться станцией для запроса повторной передачи единственного кадра И с номером Нпм, указанным в кадре ВНПР. Кадры И с номерами до Нпм — 1 включительно должны считаться подтвержденными только в том случае, если в кадре ВНПР бит  $3/\Pi=1$ . В противном случае (бит 3/П=0) Ним не должен подтверждать никаких кадров И.

Станция может передать один или несколько кадров ВНПР с разными Нпм и с битом  $3/\Pi$  = 0 прежде чем будет сброшено предыдущее особое условие ВНПР. Если установлено особое условие НПР, то станция не должна устанавливать особое условие ВНПР, пока не будет устранено первое.

Каждое из особых условий ВНПР должно сбрасываться при приеме кадра И с Нпд. равным Нпм в переданном по этому особому условию кадре ВНПР.

3.2.3. *Ненумерованные команды и ответы (НКО)*<br>3.2.3.1. Установить – режим – нормального

3.2.3.1. Установить режим нормального отве*та ( У Р Н О )*

Set Normal Respouse Mode (SNRM)

Команда УРНО должна использоваться первичной станцией для перевода вторичной станции-адресата в РНО с использованием основного формата поля управления во всех кадрах. При получении команды УРНО и возможности ее выполнения вторичная станция должна передать ответ НП. Команда УРНО не подтверждает ранее переданные кадры И.<br>3.2.3.2. Установить

3.2.3.2. *Установить режим ас инхронн ого ответа (У Р А О)*

Set Asynchronous Response Mode (SARM)

Команда УРАО должна использоваться первичной станцией для перевода станции-адресата в РАО с использованием основного формата поля управления во всех кадрах. При получении команды УРАО и возможности ее выполнения вторичная станция должна передать ответ НП. Команда УРАО не подтверждает ранее переданные кадры И

3.2.33. *Установить расширенный режим нормал ь н о г о ответа ( УРРНО)*

Set Normal Response Mode Extended (SNRME)

Команда УРРНО должна использоваться первичной станцией для перевода вторичной станции-адресата в РНО с использованием расширенного формата поля управления во всех кадрах. При получении команды УРРНО и возможности ее выполнения вторичная станция должна передать ответ НП. Команда УРРНО не подтверждает ранее переданные кадры И.

3.2.3.4. Установить расширенный режим асин*х р о н н о г о ответа ( УРРАО)*

Set Asynchronous Response Mode Extended (SARME)

Команда УРРАО должна использоваться первичной станцией для перевода вторичной станции-адресата в РАО с использованием расширенного формата поля управлении во всех кадрах. При получении этой команды и возможности ее выполнения вторичная станция должна передать ответ НП. Команда УРРАО не подтверждает ранее переданные кадры И.

3.2.35. *Установить асинхронный сбал ансиров а н н ы й р е ж и м (У РА С)*

Set Asynchronous Balanced Mode (SABM)

Команда УРАС должна использоваться комбинированной станцией для перевода другой комбинированной станции звена в РАС с использованием основного формата поля управления во всех кадрах. При получении команды УРАС и возможности ее выполнения комбинированная станция должна передать ответ НП. Команда УРАС нс подтверждает ранее переданные кадры И.

2 Зак 1068

 $3.2.3.6.$  Установить расширенный асинхронный сбалансированный режим (УРРАС)

Set Asynchronous Ralanced mode Extended (SABAIE) Команда УРРАС должна использоваться комбинированной станцией для перевода другой комбинированной станции звена в РАС с использованием расширенного формата поля управления во всех кадрах. При получении команды УРРАС и возможности ее выполнения комбинированиая станция должна передать ответ НП. Команда УРРАС не подтверждает ранее переданные кадры И.

3.2.3.7. Установить фазу инициации  $(Y \Phi H)$ 

Set Initialization Mode (SIM)

Команда УФИ должна использоваться для перевода вторичной/комбинированной станции-адресата в фазу ниициации. При получении команды УФИ и возможности ее выполнения вторичная/комбинированная станция должна передать ответ НП. Возможность передачи ответа и формат поля управления ответа НП определяются используемым классом процедур. Команда УФИ не подтверждает ранее переданные кадры И.

 $3.2.3.8.$  Passedunenue  $(P3I)$ 

Disconnect (DISC)

Команда РЗД должна использоваться для перевода вторичной (вторичных) комбинированной станции (станций) - адресатов в фазу логического разъединения и при необходимости - для инициации процедуры физического разъединения на физическом уровне при работе в коммутируемых сетях. Если станция получает команду РЗД в фазе передачи ланных (в режимах РНО, РАО/РАС) или в фазе инициации и способна выполнить эту команду, то она должна передать ответ НП и после этого перейти в фазу разъединения. Получив команду РЗД в фазе логического разъединения (в режимах РНР или РАР), станция должна передать ответ ФРЗД. Команда РЗД не подтверждает ранее переданные кадры И.

3.2.3.9. Ненимерованная информация  $(HH)$ Unnumbered Information (UI)

Команда/ответ НИ должна использоваться для передачи информации верхних уровней на станцию или группу станций в любой фазе работы станций. Кадры НИ не нумеруются и не подтверждаются, в связи с чем они могут быть потеряны вследствие ошибок передачи.

3.2.3.10. Ненимерованный передачи  $3a$ npoc  $(H3I)$ 

Unnumbered Poll (UP)

Команда НЗП должна использоваться для запроса кадров ответов от одной вторичной/комбинированной станции (индивидуальный запрос), от группы вторичных станций (групповой запрос) или от всех вторичных станций звена (общий запрос) посредством установления фазы логического соединения только на время передачи кадров ответов.

В случае группового или общего запроса передачи должен быть обеспечен метод управления (распределения во времени) передачи ответов во избежание одновременных передач. В настоящем стандарте этот метод не определяется.

Каждая вторичная/комбинированная станция, принявшая НЗП с групповым или глобальным адресом, должна отвечать так же, как если бы она приняла команду с индивидуальным адресом. Кадр (кадры) ответов должны содержать в себе индивидуальный адрес передающей вторичной/комбинированной станции, а также номера Нид и Ним, как это требуется для ответов И. Команду НЗП не следует воспринимать как подтверждение приема каких-либо ранее переданных кадров И.

Вторичная/комбинированная станция, которая приняла НЗП с битом 3=1, должна передать один или несколько кадров ответа, в последнем из которых бит П должен быть установлен в «1». Вторичная/комбинированная станция, которая приняла НЗП с битом 3=0, должна отвечать на него, если:

1) она имеет кадр (кадры) И для передачи:

2) она должна повторно передать неподтвержденный кадр И;

3) она приняла, но не подтвердила кадр (кадры) И, или не ответила на команды ИДС, ТЕСТ;

4) на этой станции возникло особое условие или произошло изменение состояния, о чем не было сообщено;

5) эта станция находится в состоянии, о котором необходимо сообщить еще раз (например, выдать ответы ФРЗД, НПРК, ЗФИ, 3Р3Д).

В этих случаях во всех кадрах ответов бит П должен быть установлен в «0». В остальных случаях станция может не отвечать на команду НЗП с битом 3=0.

Если после получения кадра (кадров) ответа обнаружено отсутствие передачи или же в течение установленного тайм-аута ответа на команду НЗП не получено, то первичная/комбинированная станция должна считать, что вторичная/комбинированная станция завершила передачу или не имеет данных для передачи.

3.2.3.11. Неприем кадра  $(HIPK)$ 

Frame Reject (FRMR)

Ответ НПРК должен использоваться вторичной/комбинированной станцией в фазе логического соединения для сообщения об ошибочном условии в полученном кадре, которое не может быть исправлено повторной передачей этого же кадра. При возникновении такого ошибочного условия ответ НПРК должен быть выдан станцией при первой возможности. Причина, вызвавшая ответ НПРК, указывается в поле информации кадра НПРК.

Поле информации кадра НПРК должно содержать поле управления непринятого кадра, вызвавшего условие НПРК, и поле состояния, указывающее причину неприема кадра. При использовании основного формата поля управления поле информации кадра НПРК также должно иметь формат в соответствии с табл. 4.

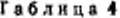

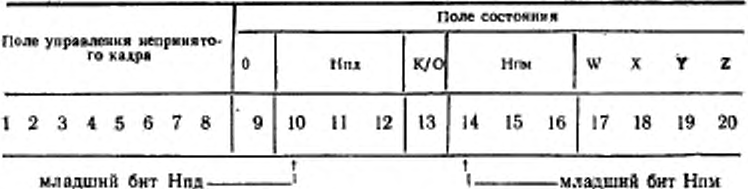

где Нлд и Нлм - текущие значения переменной ПД и ПМ, соответственно, на станции, обнаружившей условие НПРК;

К/О - бит, установленный в «1», указывает, что условие НПРК было вызвано кадром ответа, а будучи установлен в «0» указывает, что условие НПРК было вызвано кадром команды;

W - бит, установленный в «1», указывает, что поле управления непринятого кадра является недействительным или неиспользуемым;

X - бит, установленный в «1», указывает, что поле управления непринятого кадра является недействительным, поскольку поле информации этого кадра недопустимо с выданной командой или ответом. Бит W должен устанавливаться в «1» вместе с битом X;

Y-бит, установленный в «1», указывает, что поле информации непринятого кадра превышает максимально допустимую длину для вторичной/комбинированной станции;

Z - бит, установленный в «1», указывает, что поле управления непринятого кадра содержало в себе недействительный номер Нпм, т. е. номер, указывающий на кадр И, который был ранее передан и подтвержден или который не был передан и не является следующим по очереди кадром, ожидающим передачи.

Все биты W. X. Y и Z могут быть установлены в «0», означая другую, отличающуюся от перечисленных выше, причину неприема кадра.

При необходимости информационное поле кадра НПРК может быть дополнено «нулями» для обеспечения кратности поля знаку, байту или машинному слову.

При использовании расширенного формата поля управления поле информации кадра НПРК должно иметь формат в соответствии с табл. 5.

ГОСТ 28080-89 С. 21

Табляца 5

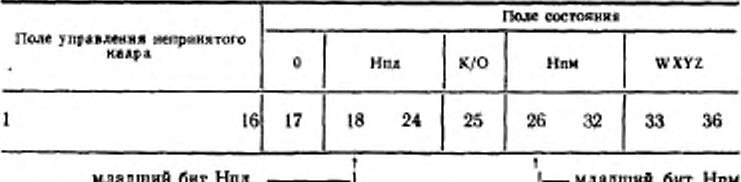

Примечание. Если особое условие вызвано кадром формата УКО, то его поле управления размещается в битах 1-8, а биты 9-16 устанавливаются в «О».

Поле информации кадра НПРК должно передаваться, начиная с самого младшего (первого слева в табл. 4 и 5) бита.

Комбинированная станция, передав ответ НПРК, должна прекратить передачу кадров И, если условие НПРК было вызвано недействительным номером Нпм:

может продолжить передачу кадров И, если условие НПРК было вызвано приемом недействительной команды/ответа или приемом кадра И с полем информации, превышающим максимально установленную длину.

Первичиая/комбинированная станция, получив ответ нпрк. должна нести ответственность за инициацию действия по установлению или сбросу соответствующего режима работы путем инициации одного или обоих направлений передачи, используя команды<br>СБР, УРНО, УРАО, УРАС, УРРНО, УРРАО, УРРАС или РЗД.

3.2.3.12. Идентификация станции (ИДС) Exchange Identification (XID)

Команда и ответ ИДС должны использоваться для идентификации станций, обмена параметрами станций и другой служебной информацией. Обмен кадрами ИДС может быть осуществлен в любой фазе работы станций, но обычно он производится перед установлением фазы логического соединения. В кадре ИДС первичная/комбинированная станция может использовать глобальный адрес, если индивидуальный адрес вторичной/комбинированной станции неизвестен. При наличии в кадре ИДС поля информации первый байт этого поля должен определять формат остальной его части. Если последний бит первого байта равен 1, то оставшаяся часть<br>поля информации должна иметь фиксированный формат в соответствии с приложением 1.

Вторичная/комбинированная станция, находясь в любой фазе и приняв команду ИДС, должна передать ответ ИДС, если

она не готовится передать ответ НП на команду установления режима и отсутствует особое условие НПРК.

Вторичная станция может первой послать ответ ИДС. возможно, с полем информации для запроса команды ИДС.<br>3.2.3.13. Проверка (ТЕСТ)<br>Test (TEST)

Команда ТЕСТ должна использоваться для тестирования звена данных и может быть послана первичной/комбинированной станцией в любой фазе работы с полем информации или без него. Команда ТЕСТ не должна влиять на фазу и режим работы станции-<br>адресата и на значения переменных ПД и ПМ.

Вторичная/комбинированная станция в любой фазе и в любом режиме работы должна при получении кадра команды TECT вы-<br>дать кадр ответа TECT с тем же полем информации, что и в кадре команды ТЕСТ, если только эта станция не содержит ожидающего передачи ответа НП или особого условия НПРК. Если станция не может запомнить поле информации принятой команды ТЕСТ, то она должна выдать кадр ответа ТЕСТ без поля информации.<br>Если поле информации превышает максимально установленную длину для станции-адресата, то она может выдать ответ НПРК.

После получения кадра ответа ТЕСТ или после истечения установленного тайм-аута первичная/комбинированная станция должтестирования должны быть доступны для верхнего уровня архитектуры.

3.2.3.14. *C6poc nepemennux* (*C6P*)<br>Reset (RSET)

Команда СБР должна использоваться комбинированной станцией в фазе логического соединения для сброса в «0» переменных ПД и ПМ в одном направлении передачи (в отличие от команд установления режима, которые в соответствии с требованием п. 3.2.1.7 сбрасывают переменные ПД и ПМ в обоих направлениях передачи). При получении команды СБР станция должна подтвердить ее выполнение ответом НП и сбросить в «0» свою переменную ПМ. Станция, передавшая команду СБР, при получении правильного ответа НП должна сбросить в «0» свою переменную ПД.

Команда СБР не подтверждает ранее переданные кадры И.<br>Команда СБР не подтверждает ранее переданные кадры И. бые условия НПРК, за исключением условия недействительного номера Нпм, о котором было сообщено кадром НПРК. Команда СБР может быть передана комбинированной станцией при обна-<br>ружении ею недействительного номера Ним вместо выдачи ответа<br>НПРК.

3.2.3.15.  $3\,a\,n\,p\,o\,c$   $\phi\,a\,3\,b\,u$   $\mu\,u\,u\,u\,u\,u\,u$  (3  $\Phi$  H)<br>Request Initialization Mode (RIM)

Ответ ЗФИ должен использоваться вторичной/комбинированной станцией для запроса команды УФИ при обнаружении необ-ходимости перейти в фазу инициации. Станция, пославшая ответ

ЗФИ, при получении затем любой команды (кроме УФИ, РЗД, ИДС и ТЕСТ) должна повторно передать ответ УФИ как подтверждение необходимости перехода в фазу инициации.

3.2.3.16. Запрос разъединения (ЗРЗД)

Regiest Disconnect (RD)

Ответ ЗРЗД может быть передан вторичной/комбинированной станцией, если эта станция намерена перейти в фазу логического разъединения (в РНР или РАР). Станция, передавшая кадр ЗРЗД и получившая затем любую команду, кроме РЗД, должна выполнить се, если она способна это сделать, и аннулировать свой ответ ЗРЗД. Если эта станция все еще намерена перейти в фазу логического разъединения, то она должна после выполнения полученной команды повторно передать кадр ЗРЗД. Если же станция не в состоянии выполнить никакую другую команду, кроме РЗД, то она ЗРЗД.

3.2.3.17. *Ненумерованное подтверждение (НП)*<br>Unnumbered Acknowledgement (UA)

Ответ НП должен передаваться вторичной/комбинированной<br>станцией для подтверждения приема и приемлемости команд<br>УРНО, УРАО, УРАС, УРРНО, УРРАО, УРРАС, УФИ, РЗД, СБР.

3.2.3.18. Фаза разъединения (ФРЗД)

Disconnect Mode (DM)

Ответ ФРЗД должен использоваться вторичной/комбинированной станцией для информирования противоположной станции о том, что она находится в фазе логического разъединения (РНР или PAP) для того, чтобы просить первичную удаленную комбинированную станцию передать команду установления режима, нли, если ФРЗД передан как ответ на команду установления режима, для информирования станции-адресата о том, что вторичная/комбинированная станция не может выполнить полученную команду и остается в РНР или РАР.

- Вторичная/комбинированная станция, находясь в фазе логичес-<br>кого разъединения, должна постоянно следить за принимаемыми командами для обнаружения возможности передачи (в том числе повторной) ответа ФРЗД (или ЗФИ, ИДС, ТЕСТ, ЗРЗД, НИ при необходимости) или же ответа НП в случае получения и приемле-<br>мости одной из следующих команд: УРНО, УРАО, УРАС, УРРНО, УРРАО, УРРАС, УФИ, СБР.

### 4. ОПИСАНИЕ ПРОЦЕДУР

4.1. Использование бита 3/П<br>4.1.1. Кадр команды с битом 3=1 должен использоваться первичной/комбинированной станцией для запроса кадра ответа с битом П=1 от вторичной (вторичных) комбинированной станции.

В РНО вторичная станция не имеет права передавать кадры ответа до тех пор, пока не получит команду с битом  $3 = 1$  или команду НЗП с битом 3 = I или 0.

В РАО/РАС бит 3 устанавливается в <1» в передаваемом кадре команды для получения ответа с битом  $\Pi=1$  от вторнчной/комбинированной станции.

4.1.2. Кадр ответа с битом  $\Pi = 1$  всегда должен использоваться как подтверждение приема команды с битом 3=» 1.

В РНО вторичная станция при получении команды с битом 3 = 1 должна передать один или несколько кадров ответа, в последнем из которых бит П должен быть установлен в «1». Передав кадр ответа с битом  $\Pi = 1$ , вторичная станция не должна передавать других кадров ответа до получения другой команды с битом  $3 = 1$ или команды НЗП с битом 3=1 или 1.

В РАО/РАС вторичная/комбиннрованная станция может передавать кадры ответов с битом  $\Pi$ =0 в любой момент времени. При получении команды с битом 3= I она должна при первой же возможности передать кадр ответа с битом  $\Pi$  = 1, после чего эта станция может передавать другие кадры ответа с битом  $\Pi = 0$ .

Получив команду НЗП с битом 3 — 0. вторнчная/комбиннрованная станция должна выполнить действия в соответствии с требованием п. 3.2.3.10.

В РАС выдача кадра ответа комбинированной станцией на команду с битом 3= 1 должна обладать приоритетом перед выдачей ею кадров команд, за исключением команд УРАС, УРРАС, УФИ, РЗД, СВР.

4.1.3. Первмчная/комбинированная станция не должна выдавать другой кадр команды с битом 3 - 1 до тех пор, пока она не получит ответа с битом  $\Pi = 1$  на ранее переданный в том же направлении кадр команды с битом 3 = 1 или, пока не истечет таймаут ожидания ответа на этот кадр команды.

4.1.4. Бит 3/П в фазе логического соединения должен использоваться так же, как указание на необходимость проверки при возникновении особых условий в соответствии с требованием п. 4.4.5.

4.1.5. Сводный перечень функций бита 3/П в различных режимах работы станции и способах обмена (полудуплексном — ПДЛ и дуплексном — ДПЛ) соответствует табл. 6.

4.2. Установление и окончание логического соединения

4.2.1. Установление логического соединения должно начинаться по указанию верхнего уровня и только после того, как физический уровень архитектуры сообщит на уровень звена данных о готовности физического соединения между станциями.

ГОСТ 28080-89 С. 25

Таблица 6

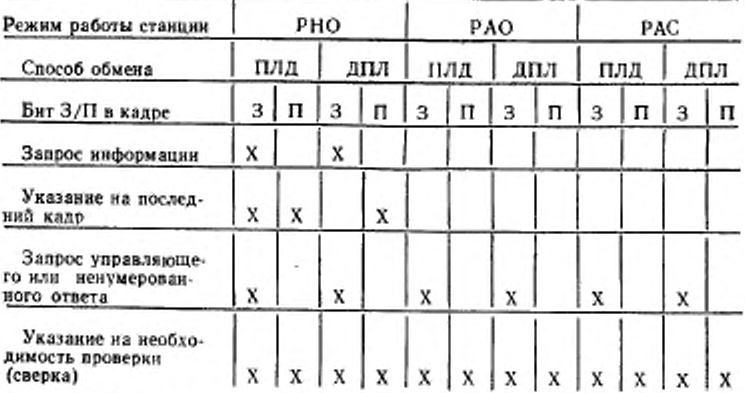

4.2.2. После получения сигнала о готовности физического соединения станции звена данных могут обменяться информацией идентификации (команда-ответ ИДС).

Первнчная/комбиннрованная станция должна передать на вторнчиую/удаленную комбинированную станцию одну из команд установления режима (УРНО, УРРНО. УРАО, УРРАО, УРАС, УРРАС) и начать отсчет тайм аута ожидания ответа. Вторичная/ комбинированная станция при получении команды установления режима должна сбросить в «О» переменные ПМ и ПД к при возможности выполнения команды выдать ответ НП. а при невозможности ее выполнения — ответ ФРЗД.

При получении первичной/комбиннрованной станцией ответа НП, эта станция сбрасывает в «0» свои переменные ПМ и ПД, сбрасывает отсчет тайм-аута, после чего логическое соединение с адресуемой станцией считается установленным.

Если команда установления режима или ответ на нес (НП или ФРЗД) были искажены при передаче, они должны игнорироваться. По истечении установленного тайм-аута первнчная/комбиннрованная станция должна повторно передать команду установления режима и начать отсчет тайм-аута ожидания ответа. Максимально допустимое количество попыток установления логического соединения является заданным параметром станции и при его превышении станция прекращает дальнейшие попытки и сообщает об этом верхнему уровню.

4.2.3. Если комбинированная станция после передачи команды установления режима также получила команду установления режима, возникает ситуация соперничества, которая должна разрешаться следующим образом.

ЕСЛИ переданная и полученная команды одинаковы, то обе станции должны передать ответ НП и войти в требуемый режим немедления после получения ловета НП. Станция может повтор-<br>но выдать команду уставовления режима после ист Если переданная и полученная команды одинаковы, то обе станотдан команде УРРАС.

идал команде от гис.<br>4.2.4. Для окончания логического соединения первичная/ком-бинированная станция должна передать команду РЗД и начать от-<br>счет тайм-аута ожидания ответа. Вторичная/комбинированная<br>станция при получении выдать ответ НП и перейти в режим РНР или РАР, а при получе-<br>выдать ответ НП и перейти в режим РНР или РАР, а при получе-

Первичная/комбинированная станция при получении ответа<br>НП или ФРЗД сбрасывает отсчет тайм-аута. При получении искаженного ответа станция осуществляет действия, аналогичные  $n. 4.2.2.$ 

4.3. Процедуры в фазе логического разъединения

и сл. Вторичная станция в фазе логического разъединения (в РНР и РАР) должна принимать и выполнять команды УРНО, УРАО, УРРО,

Если станция в состоянии выполнить полученные команды, то она должна ответить:

1) на команды УРНО, УРАО, УРРНО, УРРАО, УФИ ответом нп:

2) на команду РЗД ответом ФРЗД;

3) на команды ИДС и ТЕСТ ответами ИДС и ТЕСТ, соответственно:

на команду НИ ответа не требуется.

Если станция не в состоянии выполнить полученную команду, то она должна передать ответ ФРЗД. Если станция определяет, циации, то она должна передать ответ за и требуется процедура ини-<br>циации, то она должна передать ответ ЗФИ.<br>Вторичная станция, находясь в РАР, может по своей инициативе

передать ответы:

1) ФРЗД - для запроса команды установления<br>(УРНО, УРРНО, УРАО, УРРАО); режима

2) ИДС — для запроса идентификации станции;<br>3) ЗФИ — для запроса фазы инициации (команды УФИ).<br>В РНР или РАР станция не должна устанавливать особое условие НПРК.

4.3.2. Комбинированная станция в фазе логического разъединения (в РАР) может выполнять те же функции, что и вторичная по п. 4.3.1 с учетом следующих особенностей:

вместо команд УРНО, УРАО, УРРНО, УРРАО используются команды УРАС, УРРАС;

станция может выйти из фазы логического разъединения в любой момент времени по своей инициативе, передав команду УРАС, УРРАС или УФИ.

в фазе логического 4.4. Процедуры соединения

4.4.1. Процедуры передачи и приема станциями кадров И должны осуществляться в соответствии с требованием п. 3.2.1.

4.4.2. При передаче кадров И комбинированной станцией решение о том, передавать очередной кадр И в виде команды или в виде ответа, должно определяться необходимостью подтверждения ранее принятой команды (И или типа УКО) с битом 3=1. Если такой необходимости нет, то кадр И должен передаваться как команда.

4.4.3. В процессе обмена кадрами И на одной из станций возможно возникновение особых условий, требующих специальных процедур их устранения. К основным причинам, вызывающим возникновение особых условий, относятся:

I) занятость принимающей станции;

2) обнаружение ошибки в номере Нид (нарушение порядка следования кадров И):

3) обнаружение ошибки в кадре путем анализа КПК;

4) неправильный код команды/ответа;

5) недействительный формат кадра;

6) недействительный номер Нпм;

7) превышение полем информации максимально установленной длины:

8) отсутствие ответа на переданный кадр.

4.4.4. Если станция временно неспособна принимать кадры И. то она устанавливает особое условие занятости. В этом случае станция должна передать как можно раньше кадр НГПР с номером Ним следующего ожидаемого кадра И. После этого станиня может продолжать передачу своих кадров И при их наличии. О продолжающемся состоянии занятости станция должна сообщать путем повторной передачи кадра НГПР при каждом обмене битами З/П.

Станция, приняв кадр НГПР, должна прекратить передачу кадров И посредством завершения или прерывания передачи текущего кадра. При этом в РНО передача должна быть завершена кадром с битом П=1.

В РАО и РАС передача должна быть завершена кадром с битом П=1, если в полученном кадре НГПР бит 3=1. Об устранении занятости станция должна сообщить посредством передачи одного из

следующих кадров: И, ГПР, НПР, ВНПР, УРНО, УРРНО, УРАО, УРРАО, УРАС, УРРАС с битом З/П равным 0 или 1 или кадра И с битом З/П равным 1.

4.4.5. Если в полученном и свободном от ошибок кадре И содержится номер Нпд, не равный текущему значению переменной ПМ на принимающей станции, то на этот кадр подтверждение не должно выдаваться и переменная ПМ не должна увеличиваться до тех пор, пока не будет принят кадр И с правильным номером Нпд. Если ВНПР не используется для исправления ошибки в Нпд, то поле информации всех принятых кадров, номер Нпд которых не равен текущему значению ПМ, должно игнорироваться. Номер Нпм и значение бита  $3/\Pi$  в таких кадрах должны учитываться для выполнения функций управления звеном (то есть, для подтверждения ранее переданного кадра И, для запроса ответа от вторичной/комбинированной станции (бит 3=1), для обнаружения в РНО окончания передачи вторичной станцией (бит П=1). Повторно переданный кадр И может содержать другие значения номера Нпм и бита З/П по сравнению с их значениями в ранее переданном кадpe И.

После появления ошибки в Нид могут использоваться следуюинициации повторной передачи потерянных щие процедуры для или ошибочных кадров И:

1) исправление ошибок Нпд посредством сверки битов З/П. Если первичная/вторичная станция передает кадр с битом 3/П=1 или комбинированная станция -- с битом 3=1, то она должна запомнить текущее значение переменной ПД. Если после приема ответного кадра с битом  $3/\Pi = 1$  ( $\Pi = 1$  для комбинированной станции) остались неподтвержденными кадры И с иомерами Нид вилоть до значения ПД включительно на момент начала цикла З/П, то такие кадры И должны быть переданы повторно, начиная с наиболее раннего, переданного кадра И. После этого могут быть переданы новые кадры И при их поступлении.

Такая повторная передача не должна предприниматься, если: бит З/П был принят в кадре типа НКО;

был принят и выполнен кадр НПР с битом З/П=0 (П=0-для комбинированной станции) и повторная передача должна осуществляться с того же Нпд, что и Нпм в кадре НПР;

был принят и выполнен один или несколько кадров ВНПР с битом  $3/\Pi = 0$  ( $\Pi = 0 - \mu \pi$ я комбинированной станции) и повторная передача должна осуществляться с того же Нпд. что и Нпм в самом первом кадре ВНПР;

2) исправление ошибок Нпд посредством кадра НПР используется, как правило, в дуплексном звене и позволяет начать повторную передачу потерянных кадров И, не дожидаясь сверки по биту З/П. Такое исправление ошибки в Нид должно проходить в соответствии с требованием п. 3.2.2.3. Если по истечении тайм-аута с

момента передачи кадра НПР особое условие НПР не устранено, то станция должна повторно передать кадр НПР.

Станция, принявшая кадр НПР, должна передать повторно все неподтвержденные кадры И, начиная с номера Ним в кадре НПР. После этого могут быть переданы новые кадры И при их появлении. Повторная передача в результате приема кадра НПР не должна осуществляться, если уже началась повторная передача этих же кадров И в результате сверки битов З/П;

3) исправление ошибок Нид посредством кадра ВНПР позволяет запросить повторную передачу единственного кадра И в соответствии с требованием п. 3.2.2.4. Если используется команда/ответ ВНПР, то принимающая станция, обнаружившая ошибку в Нпд, должна принимать поле информации последующих кадров И, но предоставлять их на вышерасположенный уровень она может только после устранения всех особых условий ВНПР.

Особое условие ВНПР должно устанавливаться, если пропущен один кадр И и сбрасывается при приеме этого кадра И. Если станция установила особое условие ВНПР, то она должна как можно скорее передать кадр ВНПР и начать отсчет тайм-аута.

Когда первичная/вторичная станция передала один или нес-<br>колько кадров ВНПР с битом З/П=0 (комбинированная - с битом П=0) и не устранены все особые условия ВНПР к моменту. когда необходимо передать кадр с битом З/П=1 (для комбинированной станции - с битом П=1), первичная/вторичная станция должна передать повторно самый ранний невыполненный кадр ВНПР с битом 3/П=1 (П=1 для комбинированной станции).

Если первичная/вторичная станция передала кадр И или УКО с битом  $3/\Pi = 1$  (комбинированная - с битом  $\Pi = 1$ ), то она не должна устанавливать особое условие ВНПР до тех пор, пока не примет хотя бы один кадр И с Нпд=ПМ или пока не убедится, что повторной передачи вызванной сверкой битов З/II не последует. Особое условие ВНПР не должно устанавливаться, если уже установлено особое условие НПР.

Если станция, передавшая кадр (кадры) ВНПР по истечении тайм-аута не приняла запрошенные кадры И, то она должна повторно передать кадр (кадры) ВНПР.

Станция данных, принявшая один или несколько кадров ВНПР, должна при первой возможности начать повторную передачу запрошенных кадров И. После этого могут быть переданы новые кадры И в случае их появления.

Если первичная/вторичная станция приняла и выполнила один или несколько кадров ВНПР с битами З/П=0 (П=0-для комбияированной станции), то она не должна выполнять следующий кадр ВНПР с битом  $3/\Pi = 1$  (П=1-для комбинированной станции) и тем же номером Ним, что и у выполненного кадра ВНПР.

Если станция в результате передачи ВНПР приняла пропущенный кадр И, то переменная ПМ должна быть изменена так, чтобы она указывала на следующий пропущенный или очередной кадр И, ожидаемый на приеме.

4.4.6. При передаче кадра И в режиме РАО или РАС станция должна начать отсчет тайм-аута подтверждения. Если в течение этого тайм-аута противоположная станция не подтвердила этот (эти) кадр (кадры) И к не запросила их повторную передачу в соответствии с требованием п. 4.4.5, то по истечении тайм-аута:

1) первнчная/комбинированная станция должна запросить со-<br>яние вторичной/комбинированной станции посредством перестояние вторичной/комбинированной станции посредством дачи команды типа У КО с битом 3 —1;

2) вторичная станция должна передать повторно последний неподтвержденный кадр И и ждать, когда первичная станция сообщит свое состояние или когда истечет тайм-аут.

4.4.7. При обнаружении и полученном кадре ошибки путем анализа КПК принимающая станция не должна учитывать этот кадр, переменная ПМ не должна изменяться и ответ на данный кадр не должен выдаваться. Станция, передавшая этот кадр, должна повторно передать его н результате выполнения процедур, описанных в пп. 4.4.5 и 4.4.6.

4.4.8. Особое условие нсприема команды устанавливается по приеме кадра свободного от ошибок, но содержащего неправильный код команды/ответа в поле управления, недействительный формат кадра, недействительный номер Нпм или информационное поле, превышающее максимально установленную длину. На первичной/комбинированной станции это особое условие подлежит устранению на более высоком уровне. На вторичной/комбинированной станции об этом условии сообщается посредством передачи ответа НПРК в соответствии с требованием п. 3.2.3.И. После того как вторичная/комбннированная станция установила особое условие неприема, любые принимаемые дополнительные команды (отличные от тех. которыми устраняется особое условие неприема) рассматриваются только в отношении значения Нпм н бита 3, то есть только для подтверждения ранее переданных кадров И и для обнаружения возможности повторной передачи НПРК.

Особое условие НПРК должно сбрасываться на вторичной/комбнннрованной станции по приеме одной из команд: СБР, УРНО, УРАО, УРАС, УРРНО, УРРАО, УРРАС, РЗД, УФИ.

4.4 9 Для предотвращения тупиковых ситуаций н случае отсутствия ответов должны использоваться тайм-ауты.

После передачи любой команды с битом 3 — 1 или НЗП с битом 3 = 0 или I на первнчной/комбинированной станции должен запускаться определенный тайм-аут ожидания ответа. В течение такого тайм-аута может быть передан и не подтвержден только одни кадр с битом 3 = 1 или НЗП с битом 3 = 0 или 1. При прнеме кадра с битом П=1 тайм-аут сбрасывается.

Текущий отсчет тайм-аута ожидания ответа должен начинаться заново, если:

1) в РНО станция приняла кадр ответа с битом П=0;

2) в РАО или РАС станция полудуплексного звена передала кадр команды.

При истечении тайм-аута ожидания ответа первичная/комбиинрованная станция должна повторно передать кадр типа НКО, если на него не получен ответ, и кадр типа УКО с битом 3=1 в противном случае.

На каждой станции, работающей в режиме РАО или РАС, должен быть предусмотрен тайм-аут подтверждения кадров И, используемый в соответствии с требованием п. 4.4.6.

В РАР и РАО вторичная станция после передачи по своей инициативе кадра ответа, запрашивающего команду, должна устанавдивать тайм-аут ожидания команды. Для разрешения в полудуп-<br>ливать тайм-аут ожидания команды. Для разрешения в полудупцин тайм-аут ожидания команды на вторичной станции должен быть больше тайм-аута ожидания ответа на первичной станции.

Конкретные значения тайм-аутов не устанавливаются настоящим стандартом и определяются по соглашению для каждого звена данных.

#### 5. КЛАССЫ ПРОЦЕДУР

5.1. Станция звена данных в процессе работы может использовать не полный набор команд и ответов, определенных в разд. 3, а лишь его подмножество. Для поддержания работоспособности звена определен обязательный (основной) набор команд и ответов, который должен быть реализован в каждой станции.

Для идентификации возможностей каждой станции и обеспечения их совместимости в звене данных определены три основные класса процедур:

1) несбалансированный с режимом нормального ответа (ННО). Применяется на несбалансированных звеньях данных: одна первичная и одна или несколько вторичных станций. В фазе логического соединения должен использоваться режим нормального ответа, в фазе логического разъединения - PAP или PHP;

2) несбалансированный с режимом асинхронного ответа (НАО). Применяется на несбалансированных звеньях данных. фазе логического соединения должен использоваться режим асинв фазе логического разъединения - РАР или хронного ответа. PHP;

3) сбалансированный с режимом асинхронного ответа (САО). Применяется на сбалансированных звеньях данных, содержащих две комбинированные станции. В фазе логического соединения используется режим РАС, в фазе логического разъединения - РАР.

пользуется режим РАС, в фазе логического разъединения - РАР,<br>5.2. Для каждого класса процедур определен основной набор<br>команд и ответов, подлежащий реализации в полном объеме, а так-<br>же набор дополнительных (необязательны

Б.З. Классы процедур и необязательные функции следует ука-

выма в виде местанных функция.<br>В наример соответствующих функций.<br>Например: ННО, 1, 2, 6, 9 обозначает класс процедур для нес-<br>балансированных звеньев данных, станции которых работают в<br>PHO, с дополнительными функциями ид ной станции к первичной.

САО 2, 8 обозначает класс процедур для сбалансированных<br>звеньев данных, станции которых работают в РАС, с дополнитель-<br>ными функциями повторной передачи кадров (НПР) и передачи<br>ниформации только в кадрах И, являющихся кад

Примечание. Этот класс процедур представляет собой LAPB X.25, рекомендованный MKKTT.

5.4. Станция данных соответствует заданному классу процедур с дополнительными функциями, если она реализует все команды и ответы основного набора данного класса плюс выбранный набор дополнительных функций. В частности:

1) первичная станция должна быть способна принимать все от-<br>вет<sub>ы</sub> и передавать все команды основного набора несбалансирован-<br>ных классов процедур плюс выбранный набор дополнительных функций;

- 2) вторичная станция должна быть способна принимать все<br>команды и передавать все ответы основного набора несбалансиро-<br>ванных классов процедур плюс выбранный набор дополнительных функций;

или у ножни пованная станция должна быть способна принимать<br>и передавать все команды и ответы основного набора сбалансированного класса процедур плюс выбранный набор дополнительных функций.

#### FOCT 28080-89 C. 33

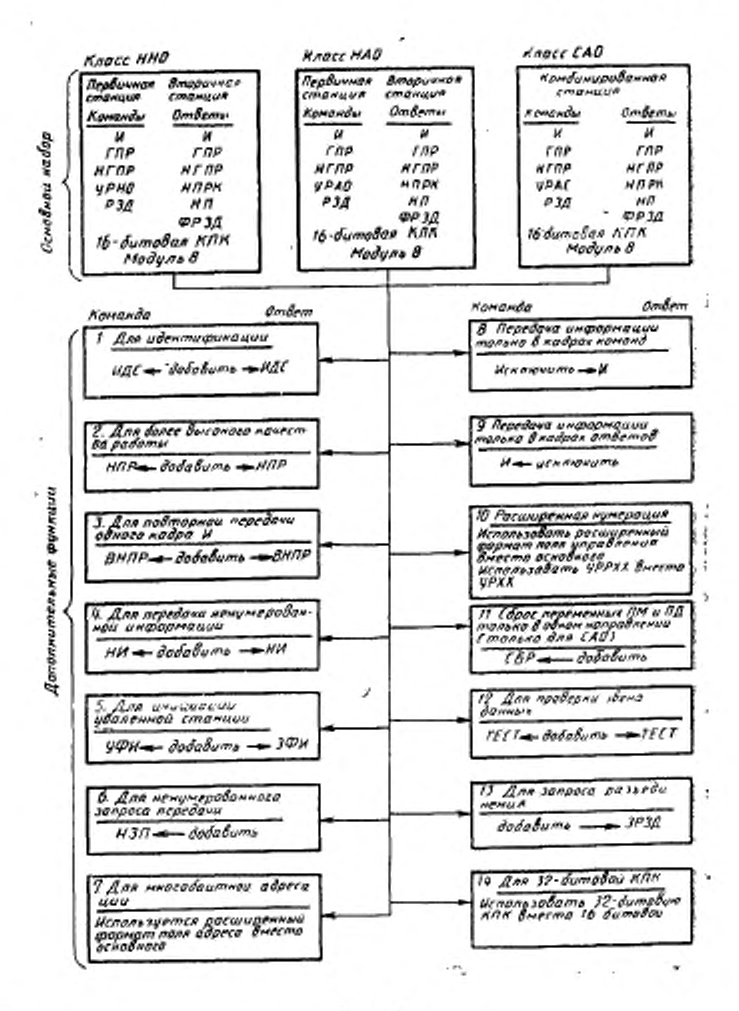

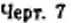

## ПРИЛОЖЕНИЕ І

Обязательное  $\mathbf{r}$ 

#### ФУНКЦИИ КОМАНДЫ/ОТВЕТА ИДС

#### 1. Формат и кодирование поля информации кадров ИДС

1.1. Формат поля информации кадра ИДС должен соответствовать черт. 8. передается первым

передается первым

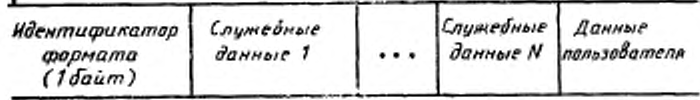

#### Черт. 8

Идентификатор формата всегда должен содержаться в первом байте поля информации кадра ИДС и определять формат остальной его части. Если кадр ИДС используется для целей согласования параметров станции или адресов, то идентификатор формата должен кодироваться следующим образом:

<del>т б</del>ит, передаваемый первым<br>01000001

За идентнфикатором формата следуют от 0 до N полейслужебных данных и поле данных пользователя (необязательное). Все эти поля имеют переменную дливу. Суммариая длина поля информации не должна превышать величину, установленную для конкретного звена данных.

1.2. Поле служебных данных предназначено для передачи параметров уровня звена данных с одной станции на другую и должно иметь формат согласно черт. 9.

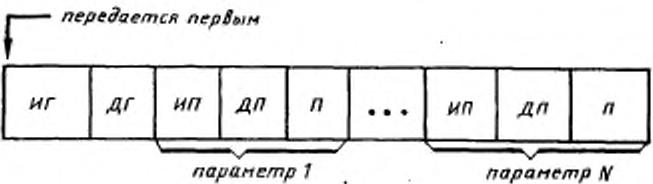

ИГ - идентификатор группы параметров (длина 1 байт); ДГ - длина группы<br>параметров (длина 2 байта); НП - идентификатор параметра (длина<br>1 байт); ДП -- длина параметра (длина 1 байт); П - параметр (переменная длива)

1.3. Поле данных пользователя содержит информацию вышерасположенных уровней и передается с одной станции на другую без анализа и изменений. Оно состоит из поля идентификатора данных пользователя длиной 1 байт, содержащего все единицы, за которым следует информация пользователя переменной длины.

1.4. Если кадр ИДС используется для согласования адресов станций поразд. 2 настоящего приложения, то поле ИГ должно кодироваться следующим образом:

передается первым

#### 1000 0010

Если кадр ИДС используется для согласования параметров станций no разд. 3 настоящего приложения, то поле ИГ должно кодяроваться следующим сбразом:

передается первым

#### 0000\_0001

Если в поле служебных данных передается информация пользователя, то поле ИГ должно кодироваться следующим образом:

,,,,,,,,,

#### 2. Согласование адресов станций при использовании коммутируемых соединений

2.1. Для использования настоящей процедуры необходимо, чтобы на всех станциях была реализована дополнительная функция 1 (команда ответ ИДС). Данная процедура применяется в тех случаях, когда конкретные здреса станций неизвестны, например при коммутируемом соединении станций.

2.2. После установления физического соединения станция, иницивровавшая установление соединения, должна передать команду ИДС с битом 3-1 и с глобальным адресом.

В поле ниформации кадра ИДС должно содержаться поле служебных данных с ИГ-10000010. Такое поле служебных данных должно состоять из 2 параметров:

уникальный идентификатор с ИП-1;

локальный здрес станции с ИП-2.

Локальный адрес станции выбирается произвольно, и он не должен быть глобальным или нулевым. Уникальный идентификатор должен содержать уникальную битовую последовательность (например телефонный номер, идентификатор станции и т. д.).

2.3. Если станция, не являющаяся внициатором соединения, в течение определенного периода времени не получит команды ИДС, она может сама начать процедуру согласования адресов, передав команду ИДС по п. 2.2 настоящего<br>приложения. Если станция, передавшая команду ИДС, в течение тайм-аута<br>ожидания ответа не получила ответа ИДС, она должна повторно передать команду ИДС. После выполнения определенного системой числа безуспешных польток следует согласовать адреса, такие попытки должны быть прекращены и об этом должен быть оповещен вышерасположенный уровень.

2.4. Станция, принявшая команду ИДС, должна сравнить свой адрес с адресом противоположной станции, который содержится в параметре «локальный адрес станции» принятой команды ИДС.

Если эти адреса разные, то никакой модификации адресов не требуется и станция должна передать ответ ИДС со своим адресом в поле здреса кадра и в поле параметра «локальный адрес станции». .

#### C. 36 FOCT 28080-89

Имя

Ha

**AYD** 

Дополнитель-

ные функции

Если здреса обеих станций одинаковы, то станция должна изменить свой адрес и после этого передать ответ ИДС, как указано выше.

2.5. При изменении своего адреса станция должна соблюдать следующее правило:

Если ее уникальный идеятификатор меньше уникального идентификатора в принятой команде ИДС, станция должна уменьшить свой адрес на единицу, если больше - увеличить на единицу.

2.6. До окончания процедуры согласования адресов ни одна станцияне должна пытаться изменить фазу работы звена.

#### 3. Согласование параметров станции

3.1. Перед началом - работы звена данных станции могут посредством обмена кадрами ИДС согласовать свои параметры и режимы работы. Для этого необходимо, чтобы станцин могли принимать (передавать) кадры ИДС.

3.2. Станция, взявшая на себя инициативу по согласованию параметров станции, должна передать команду ИДС, в поле информации которой содержится поле служебных данных с ИГ=00000001.

Это поле должно содержать как минимум 8 параметров, закодированных в соответствии с табл. 7.

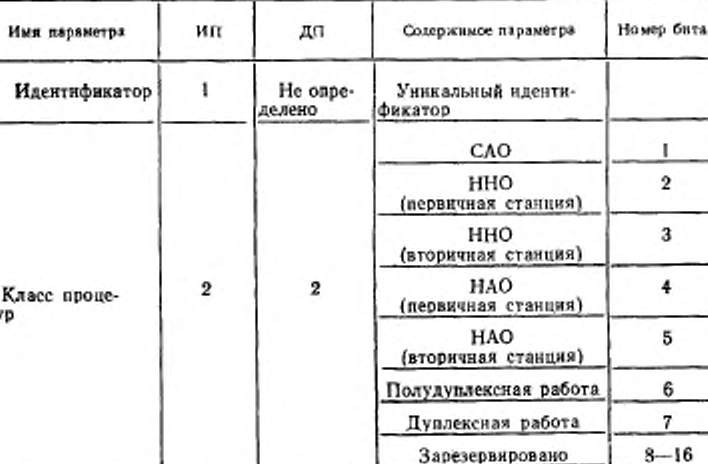

3

3

1 Команда/ответ ИДС

2 Команда/ответ НПР

3 Команда/ответ ВНПР 4 Команда/ответ НИ

Кодирование параметров станции (ИГ-00000001

Таблица 7

ŧ

 $\mathbf{2}$ 

3

4

## ГОСТ 28080-89 С. 37

Продолжение табл. 7

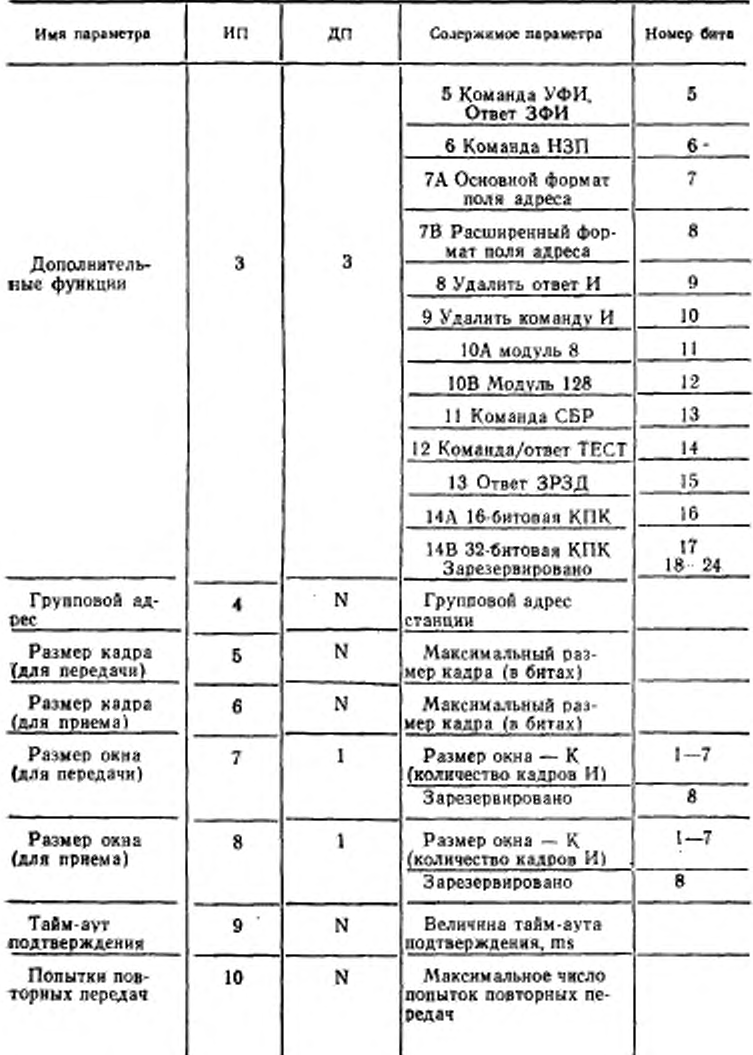

Продолжение табл. 7

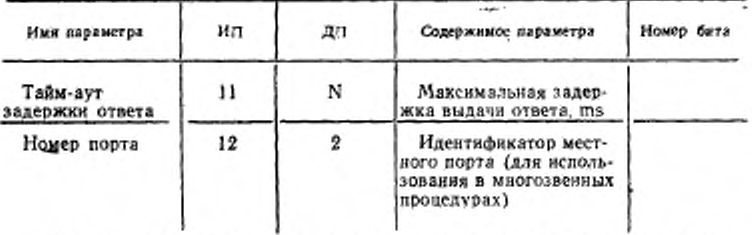

Иримечание. Если станция распознает несколько групповых здресов, то параметр 4 может быть повторен несколько раз.

В поле параметров 2 и 3 бит должен быть установлен в «1», если станция поддерживает соответствующий класс процедур или дополнительную функцию, в противном случае бит должен быть установлен в «0». Все зарезеранрованные биты должны быть установлены в «О».

3.3. В команде ИДС станция должна указать все классы процедур, дополинтельные функции и параметры, которые она поддерживает.

В ответе ИДС противоположная станция должна указать класс процедур, дополнительные функции и параметры, т. е., профиль станции, в котором она желает работать. Выбор профиля на станции, принявший команду ИДС, должен осуществляться следующим образом:

1) для параметров 2 и 3 выбирается тот класс процедур и те дополнительные функции, которые поддерживаются обенми станциями;

2) для параметров 5-8 выбирается минимальное значение размеров кадра и размеров окна; параметры, не поддерживаемые приемной станцией, игнорируются и в ответе ИДС должны быть опущены.

3.4. В случае конфликта параметров выбор должен осуществляться на основе уникального идентификатора (параметр 1). Должен быть выбран параметр той станции, чей уникальный идентификатор больше.

3.5. Если станция, передавшая команду ИДС, в течение тайм-аута не приняла ответ ИДС, то она должна повторно передать команду ИДС, Эта процедура может быть выполнена повторно определенное системой число раз. О безуспешном выполнении процедуры заданное число раз должен быть оповещен вышерасположенный уровень.

## ГОСТ 28080-89 С. 39 ПРИЛОЖЕНИЕ 2

٠

Рекомендуемое

## **СПИСОК СОКРАЩЕНИЙ**

Таблица 8

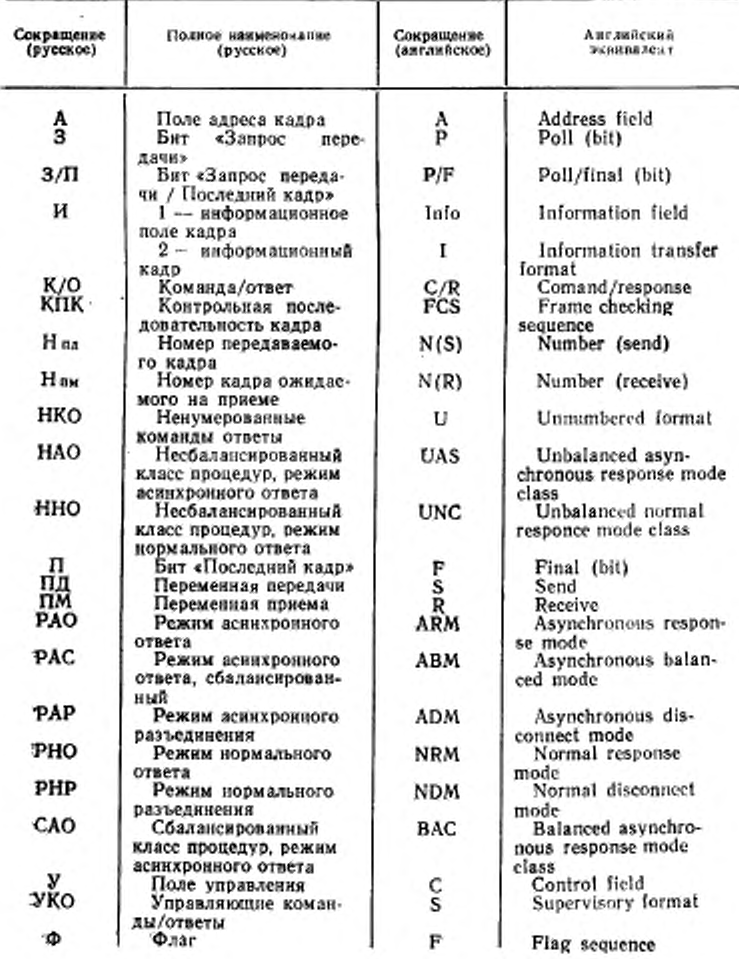

ПРИЛОЖЕНИЕ 3 Рекомендуемое

## ГРАФИЧЕСКОЕ ИЗОБРАЖЕНИЕ ПРОЦЕДУР (ПРИМЕРЫ)

В настоящем приложении содержатся прямеры графического изображеиня процедур. В графических изображениях используются английские эквиваленты обозначений команд, ответов, элементов кадра принятые в процедурах HDLC в соответствии с табл. 3.

1. Обозначения и применения

1.1. Графические символы

-- Кадр, содержащий поле И, отсутствие ошибок при передаче

Кадр, не содержащий поле И, отсутствие ошибок при передаче

ł. Ошибки при передаче кадра

Примечание. Вертикальные линии обозначают флаги кадров.

1.2. Другие обозначения

ПРВ: - передача кадров первичной станцией.

ВТР: - передача кадров вторичной станцией.

Примеры: 1. 12,3Р - кадр команды И (Нид-2, Ним-3, бит 3-1)

2. 16.7F - кадр ответа И (Нпд-6, Нпм-7, бит П-1)

3. 14.5 - кадр команды/ответа И (Нид-4, Ним-5, бит 3/П-0)

4. RRI, F — кадр ответа ГПР (Ним-1, бит П-1)<br>5. SARM, P — кадр команды УРАО (бит З-1)

6. UA, F - кадр ответа НП (бит П-1)

7. A, SABM, P - кадр команды УРАС (А-адрес удаленной комбинированной станции, бит 3-1)

1.3. Примечания.

Ниже приведен перечень примечаний, на которые даны ссылки в примерад; графических изображений, обозначенных цифрой в кружке.

1. Обнаружено отсутствие передачи.

2. Процедура восстановления та же, что и в РНО.

3. Определяется конкретной реализацией.

4. Истечение танм-аута или обнаружение отсутствия передачи.

5. Преждепременное прекращение или завершение передачи кадра.

6. Повторно передаваемый (передаваемые) кадр (кадры).

7. Исчерпана возможность нумерации из-за отсутствия подтверждений.

8. Звено данных доступно для обмена кадрами,

9. Прием кадра А/В, 16, 2F вызвал бы повторную передачу кадра 12. Повторной передачи не происходит из-за действий, выполняемых по приему кадра-B. REJ 2.

10. Действия по приему кадра A, SREJØ не выполняются по причине предыдущего выполнения кадра B, SREJS.

11. Установление режима может быть завершено на цифре

или

Установлена фаза передачи данных.

12. Завершение на цифре  $\langle \rangle$  или  $\langle \hat{z} \rangle$ 

. Звено данных остается в фазе

разъединения.

13. Установление режима завершено. Расширенный формат поля управления.

14. Установление режима завершено. Основной формат поля управления.

15. Используемое в настоящем приложении понятие «пауза» означает неопределенный промежуток времени.

#### 2. Примеры функционирования в режиме нормального ответа, полудуплексная передача

21. Отсутствие ошибок передачи

2.1.1. Установление режима нормального ответа, передача кадров И только вторичной станцией

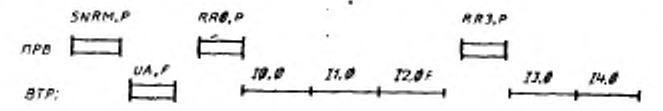

2.1.2. Установление режима нормального ответа, передача кадров И только первичной станцией

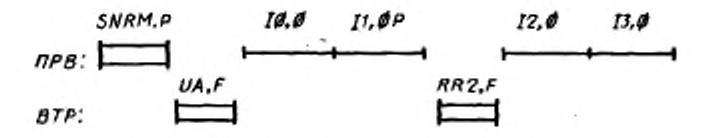

2.1.3. Передача кадров И первичной и вторичной станциями

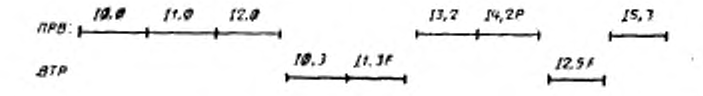

2.2. Ошибки при передаче кадров команд

2.2.1 Ошибка при передаче кадра команды истановления режима нормалького ответа

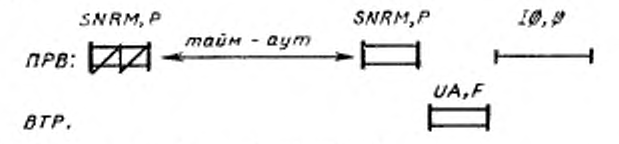

2.2.2 Ошибка при передаче кадра команды И

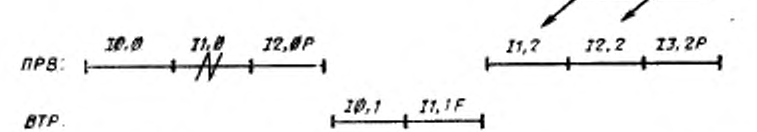

22.3. Ошибка при передаче кадра команды И с установленным битом З

6

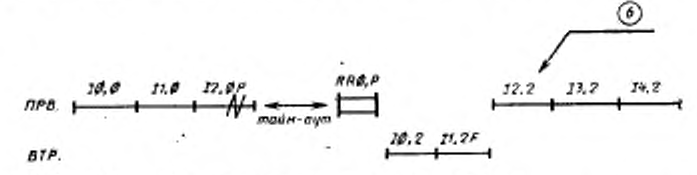

2.3. Ошибки при передаче кадров ответа

2.3.1. Ошибка при передаче кадра ответа при установлении режима мормального ответа

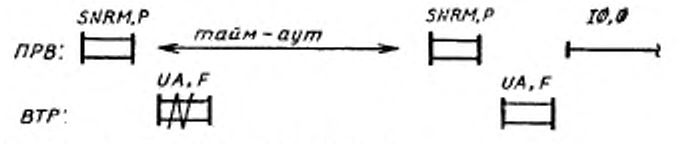

23.2. Ошибка при передаче кадра ответа И

**Пример А** 

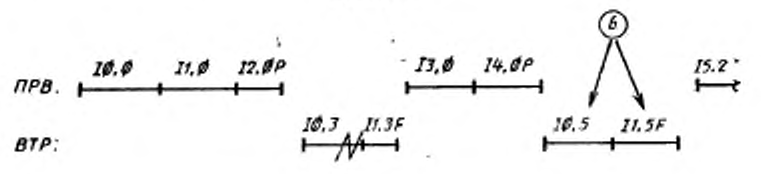

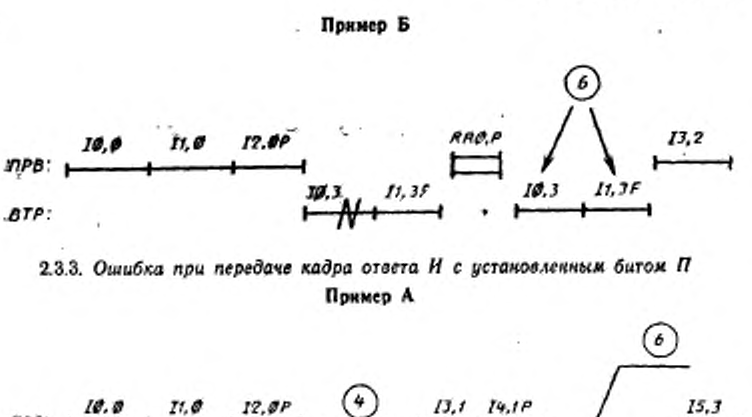

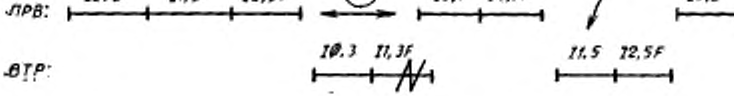

Пример Б

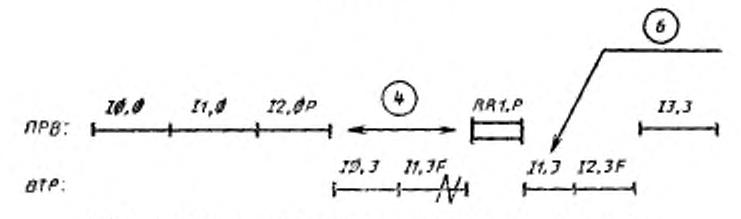

#### 3. Примеры функционирования в режиме асинхронного ответа, полудуплексная передача

3.1. Отсутствие ошибок при передаче 3.1.1. Установление режима асинхронного ответа, передача кадров И толь-«о вторичной станцией

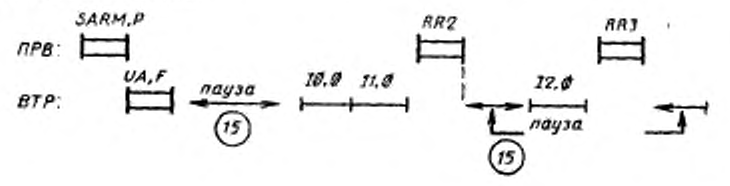

#### С. 44 ГОСТ 28080-89

3.1.2. Передача кадров И первичной и вторичной станциями, конфликт из-за соперкичества на право передачи

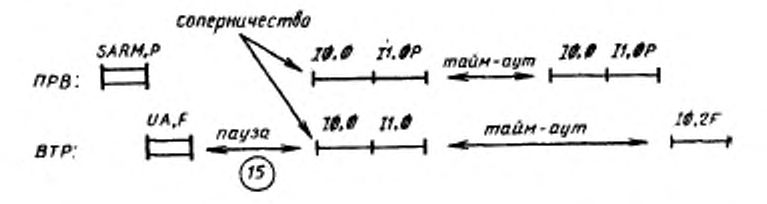

32. Ошнбки при передаче кадров команд

32.1. Ошибка при передаче кадра команды установления режима асинхронмого ответа

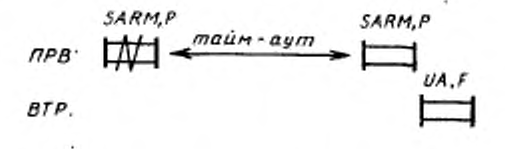

3.2.2. Ошибка при передаче кадра команды И первичной станицей CCM. прим. 2)

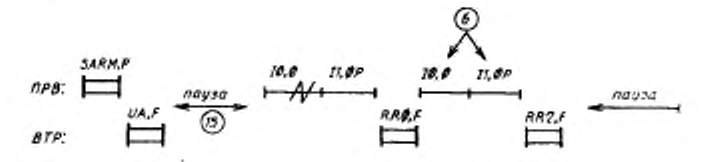

3.2.3. Ошибка при передаче кадра команды И с установленным битом З (см. прим. 2)

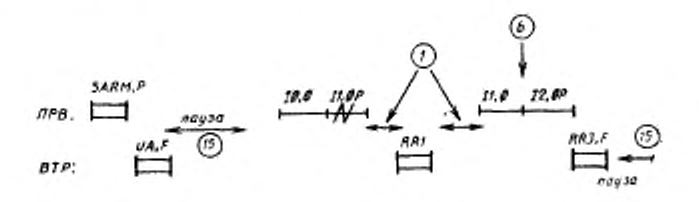

3.3. Ошибки при передаче кадров ответов

3.3.1. Ошибка при передаче кадра ответа при установлении режима асинхронного ответа

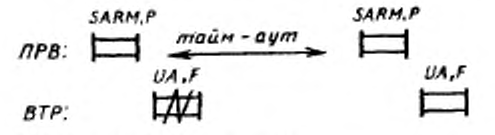

3.3.2. Ошибка при передаче кадра ответа Н

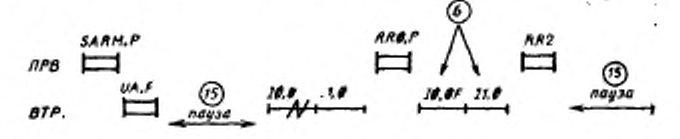

3.33. Ошибка при передаче одиночного кадра ответа И

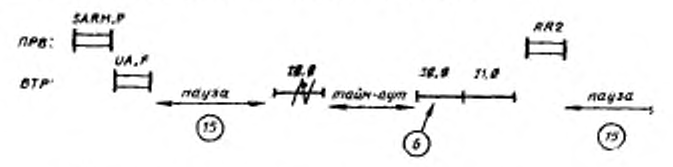

#### 4. Примеры функционирования в режиме нормального ответа, дуплексная передача

4.1. Отсутствие ошибок при передаче

4.1.1. Установление режима нормального ответа, передача кадров И тольковторичной станцией

Пример А

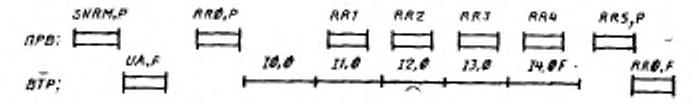

Пример Б (Первичная станция выдает групповое подтверждение кадрам И orseral

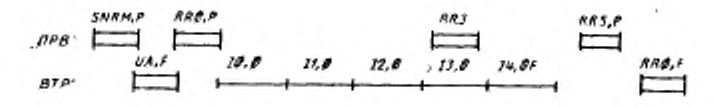

#### "C. 46 FOCT 28080-89

4.1.2. Установление режима нормального ответа, передача кадров И только первичной станцией

Пример А

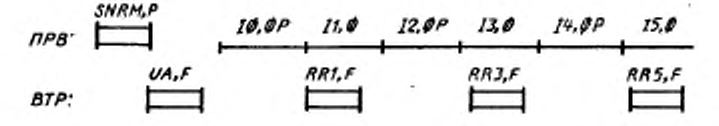

Пример Б (Первичная станция устанавливает бит Р для того, чтобы вызвать групповое подтверждение)

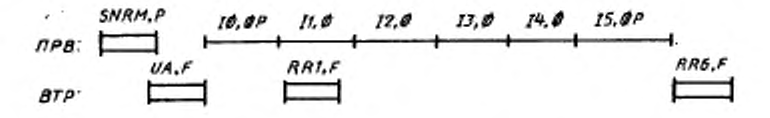

4.1.3. Установление режима кормального ответа, передача кадров И первичмой и вторичной станциями

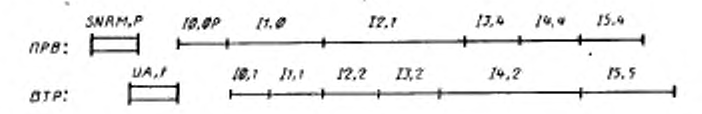

4.2. Ошибки при передаче кадров команд 4.2.1 Использование кадра ответа НПР (REI)

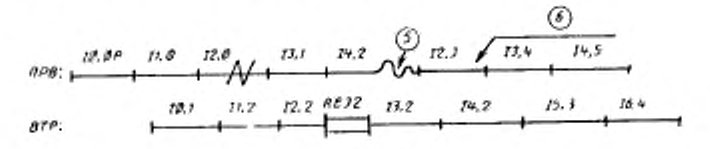

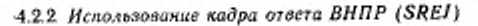

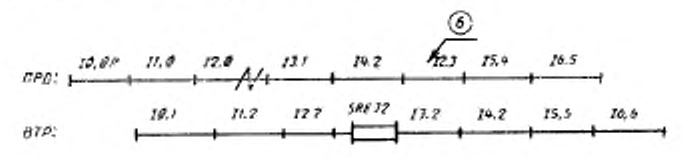

4.3. Ошибки при передаче кадров ответов<br>4.3.1. *Использование кадра команды НПР (REJ*)

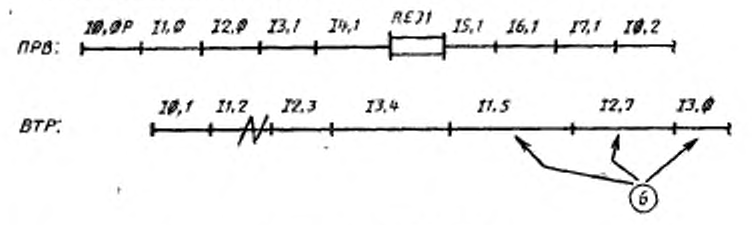

4.3.2. Использование кадра команды ВНПР (SREI)

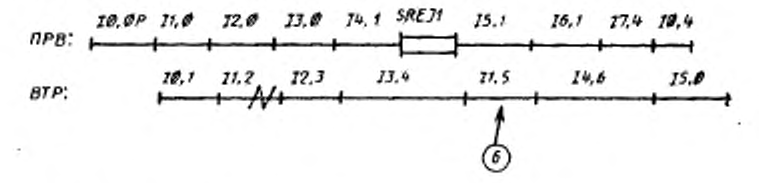

#### 5. Примеры функционирования в режиме асинхронного ответа дуплексная передача

5.1. Отсутствие ошибок передачи 5.1.1. Установление режима асинхронного ответа, нерегулярная передача кадров И первичной и вторичной станциями

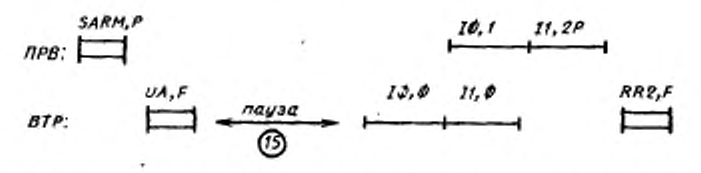

5.1.2. Установление режима асинхронного ответа, непрерывная передача кадров И первичной и вторичной станииями

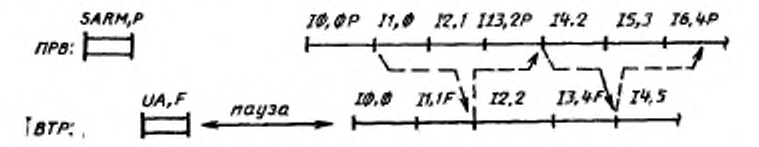

#### G. 48 FOCT 28080-89

5.2. Ошнбки при передаче кадров команд

5.2.1. Ошибка при передаче кадра команды установления режима асинкронного ответа

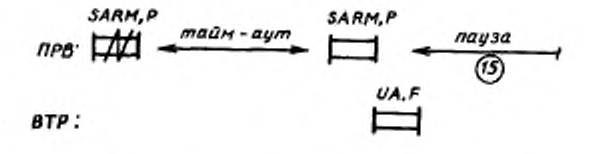

5.2.2. Использование кадра ответа НПР (REJ)

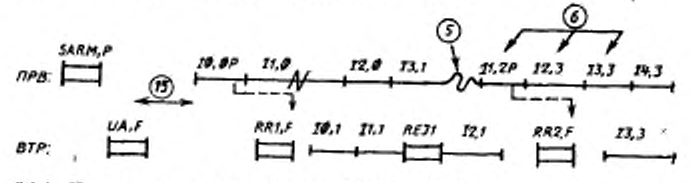

:5.2.3. Использование кадра ответа ВНПР (SREI)

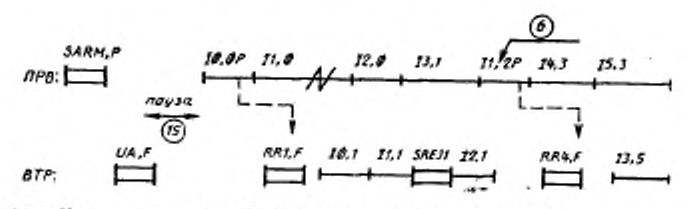

5.2.4. Использование бита З/П (сверка порядковых номеров)

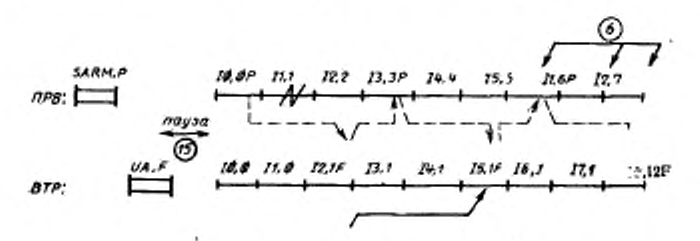

Номер Н<sub>им</sub> кадра ответа И не подтверждает все кадры команд И, переданные до выдачи кадра команды И с установленным битом 3 (с порядковым номером 3) и поэтому первичная станция начинает повторную передачу этих кадров.

5.3. Ошибки при передаче кадров ответов 5.3.1: Использование кадра команды НПР (REI)

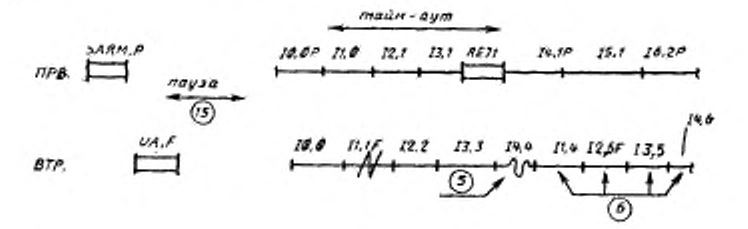

5.3.2. Использование кадра команды ВНПР (SREI)

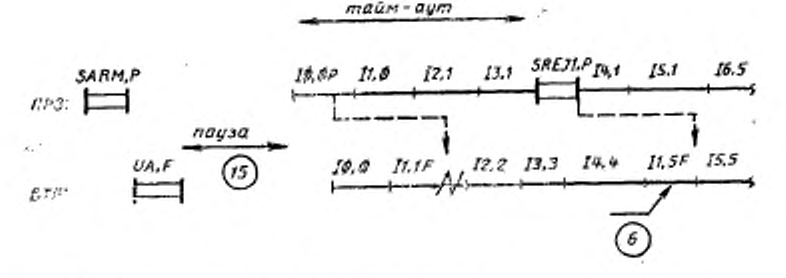

5.3.3. Использование бита З/П (сверка порядковых номеров)

Номер Н вы кадра команды И не подтверждает все кадры ответов И, переданные до выдачи кадра ответа И с установленным битом П (с порядковым номером 2) и поэтому вторичная станция начинает повторную передачу этих кадров.

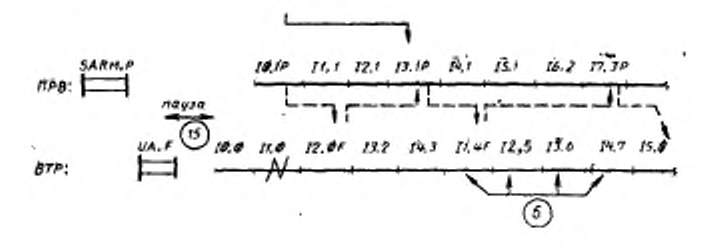

#### С. 50 ГОСТ 28080-89

6. Примеры изменения рабочего режима

 $\frac{1}{3}$ 

6.1. Переход от РНО в РАО 6.1.1. Полудуплексная передача

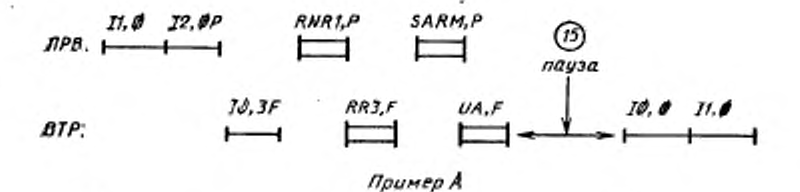

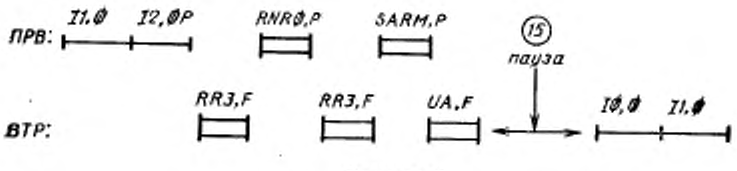

Поимер Б

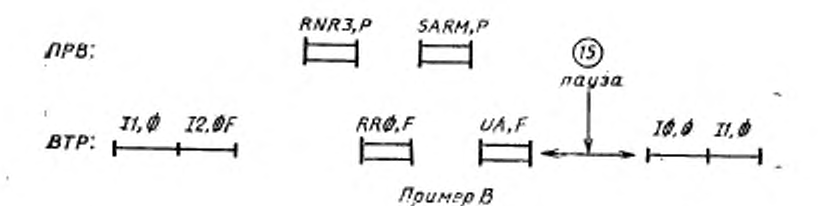

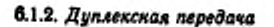

ł,

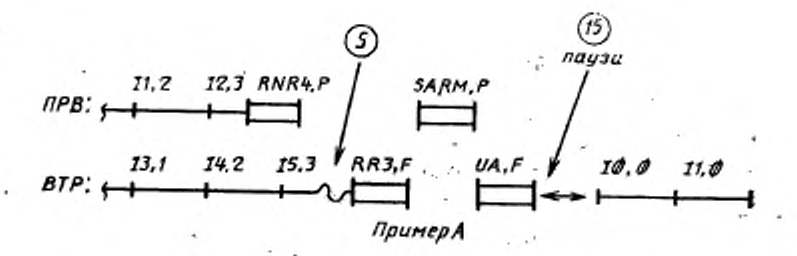

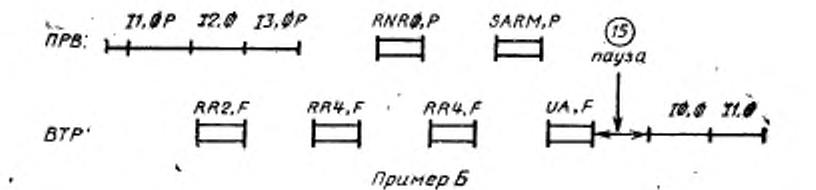

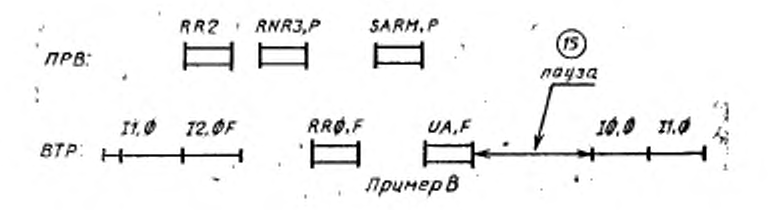

6.2 Переход от РАО в РНО<br>6.2.1. Полудуплексная передача

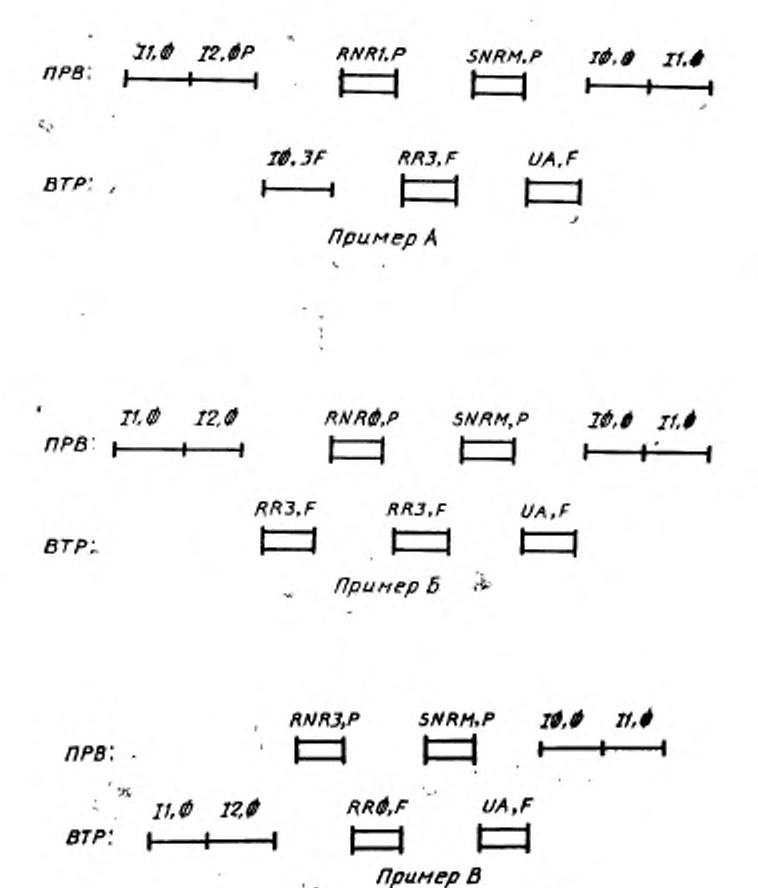

6.2.2. Дуплекская передача

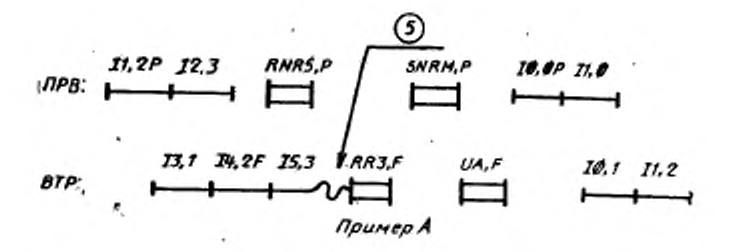

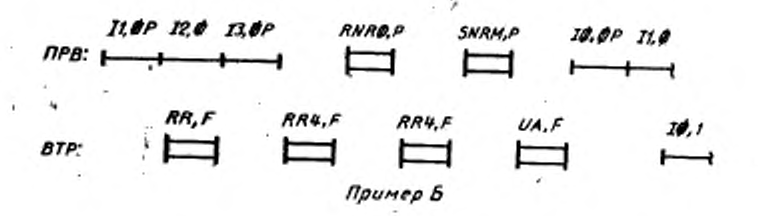

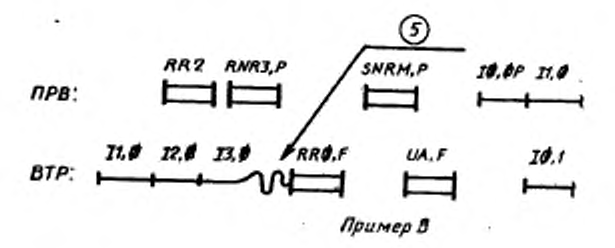

7. Примеры подготовки к завершению работ

7.1. Режим нормального ответа 7.1.1. Полудуплексная передача

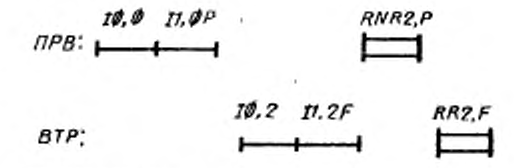

7.1.2. Дуплексная передача

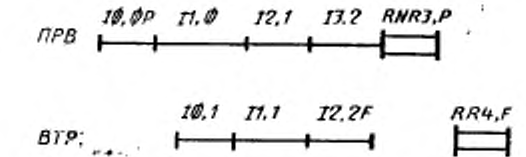

7.2, Режим асинхронного ответа 7.2.1. Полудуплексная передача

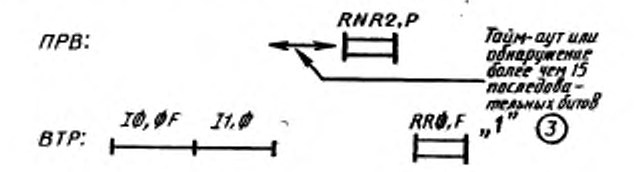

7.2.2. Дуплексная передача

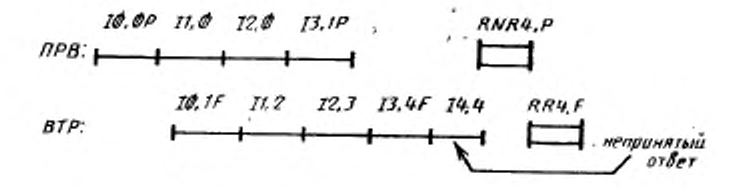

#### ГОСТ 28080-89 С. 55

#### 8. Примеры процедур восстановления особых условий

8.1. Особые условия НПР и сверка, дуплексная пере-**Aava** 8.1.1. Режим нормального ответа

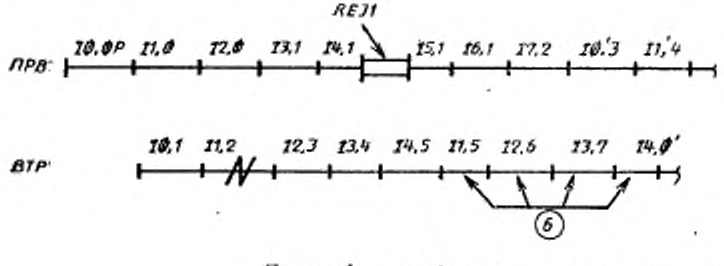

Пример А - ошибка только при передаче кадра И

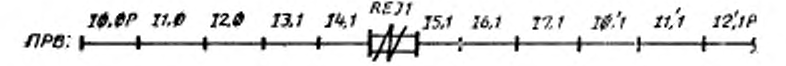

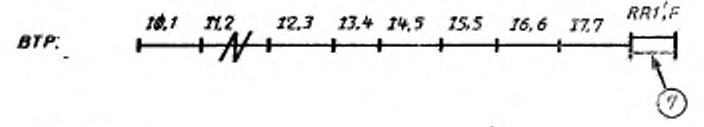

Продолжение

 $RRT$ F  $13,1$  $15'2$   $16'3$   $17'4$   $16'3$  $H''_b$  $72.7$ 14.1 574

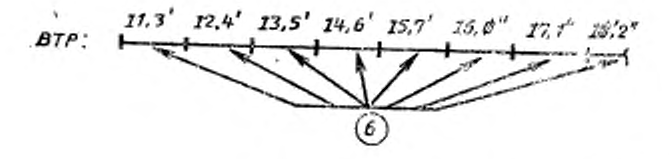

Пример Б - ошибки при передаче кадров И и HIIP

#### G. 56 FOCT 28080-89

8.1.2. Режим асинхронного ответа

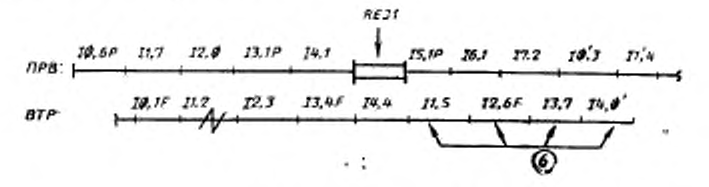

Пример А (ошибка только при передаче кадра И)

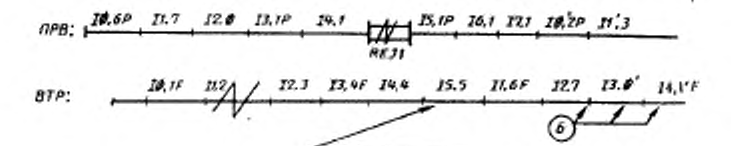

Получив кадр команды 15,1Р, вторичная станция начинает восстановление по биту З/П (по сверке порядковых номеров), так как значение номера Н<sub>пм</sub> - 1 меньше, чем значение номера Н<sub>пл</sub> = 3 в последнем кадре ответа с установленным в «1» битом П (I3,4F),

Пример Б (оцибки при передаче кадров И и НПР)

82 Особые условия ВНПР/НПР. дуплексная передача 8.2.1. Режим нормального ответа

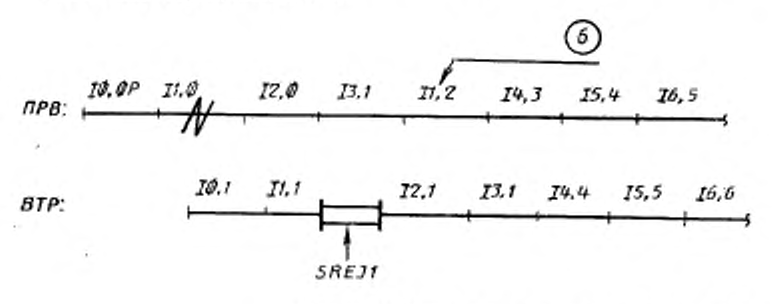

Пример А (ошибка только при передаче кадpa H)

#### ГОСТ 28080-89 С. 57

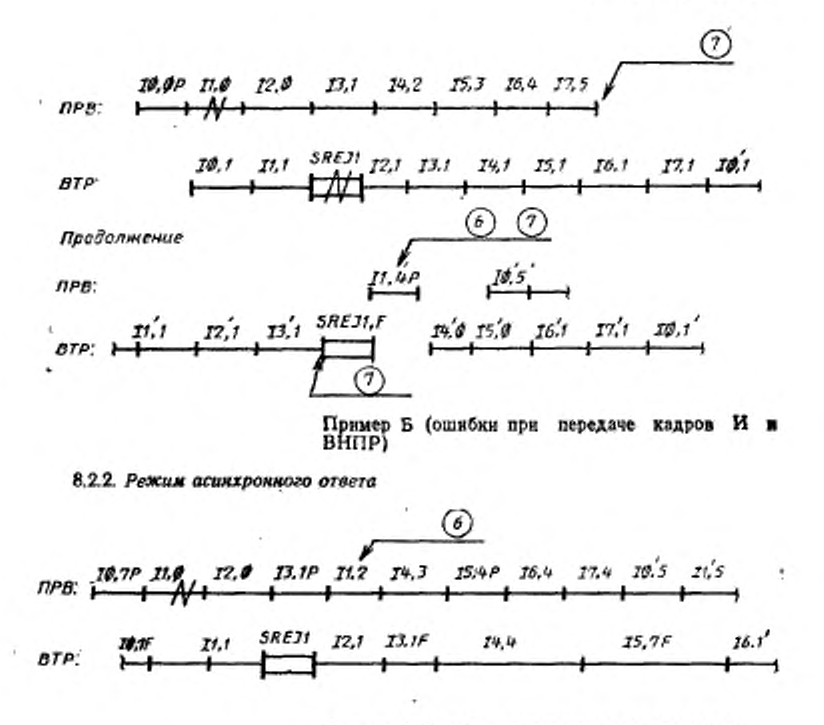

Пример А (ошибки только при передаче кадpa K)

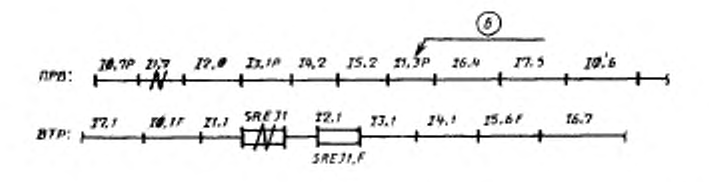

t

Ъ

Пример Б (ошибки при передаче кадров и - 16 BHIIP)

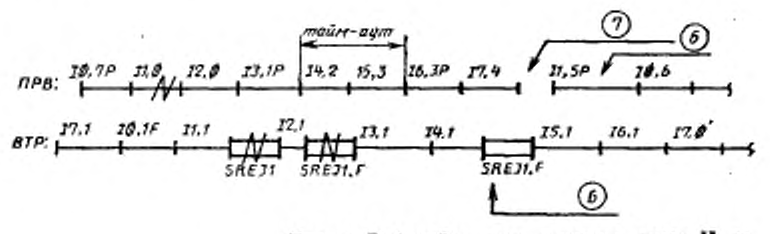

передаче кадра И Пример В (ошибки при кадров ВНПР)

9. Примеры функционирования в режиме асмихровного ответа сбаланскоованного

9.1. Отсутствие ошибок прв передаче 9.1.1. Установление РАС

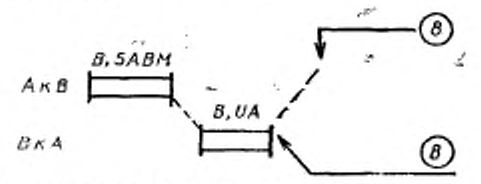

9.1.2. Обмен, нормальное подтверждение кадрами И

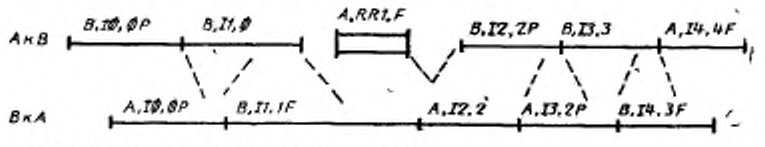

9.1.3. Обмен, подтверждение кадрами ГПР

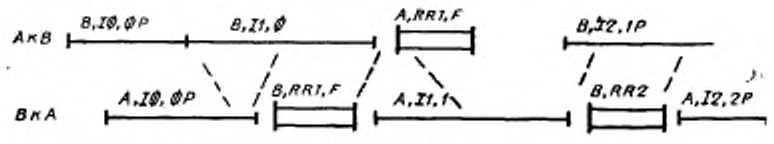

9.1.4. Обмен, использование кадров НГПР

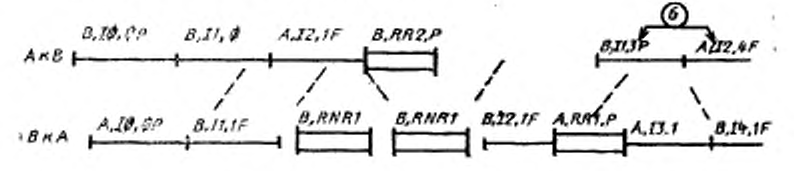

#### ГОСТ 28080-89 С. 59

ÿ

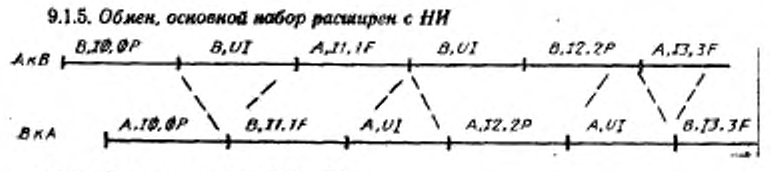

9.1.6. Сброс переменных ПД и ПМ

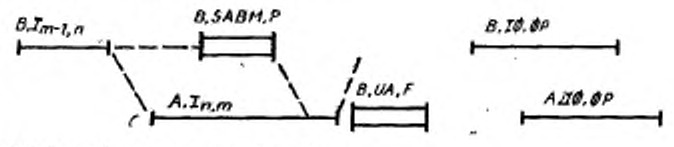

9.2. Ошибки при передаче 9.2.1. Ошибки при установлении режима

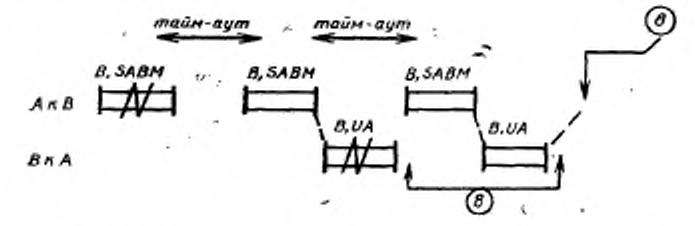

9.2.2. Обмен, восстановление по сверке, подтверждение кадрами И

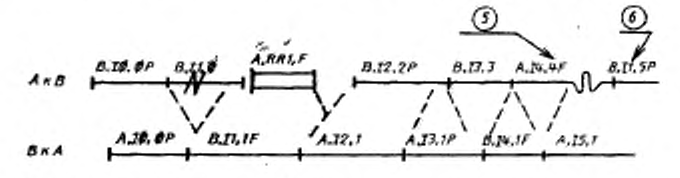

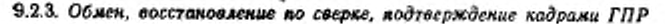

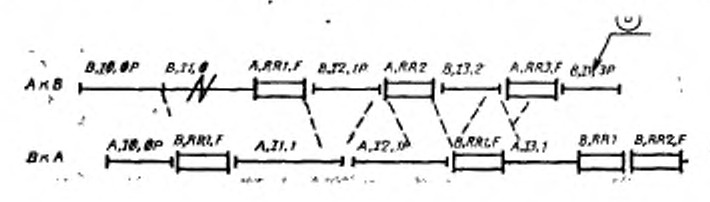

#### C. 60 FOCT 28080-89

9.2.4. Обмен, тайм-аут для восстановления, подтверждение кадрами И

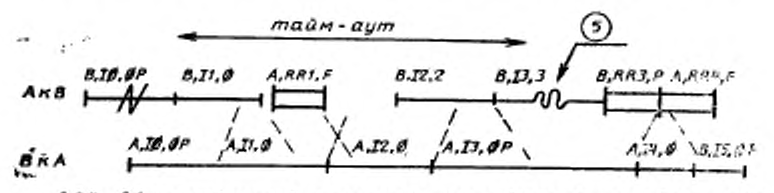

9.2.5. Обмен, тайм-аут для восстановления, подтверждение кадрами ГПР

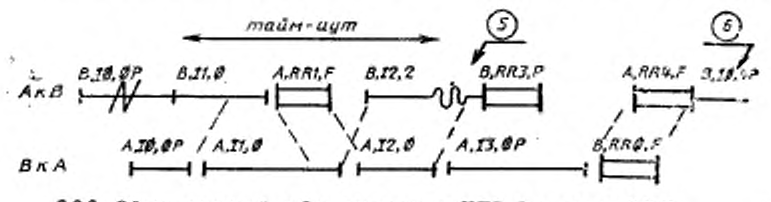

9.2.6. Обмен, основной набор расширен с НПР (см. также 9.2.4)

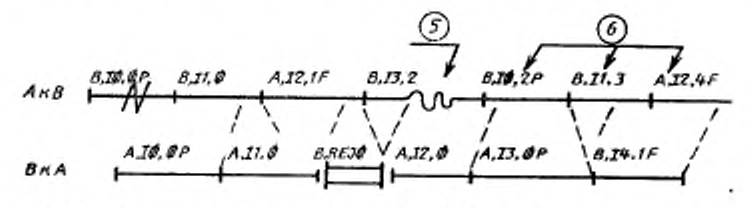

9.2.7. Обмен, основной набор расширен с НПР, запрет сверки

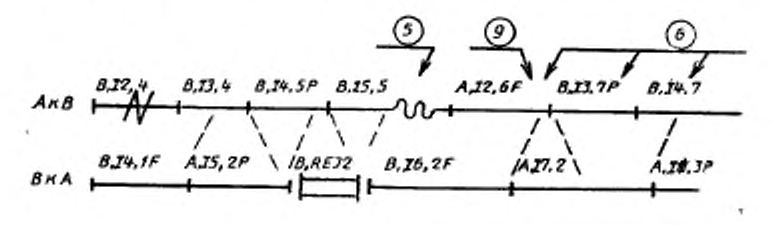

#### ГОСТ 28080-89 С. 61

9.2.8. Обмен, основной набор расширен с ВИПР (см. также 9.2.4)

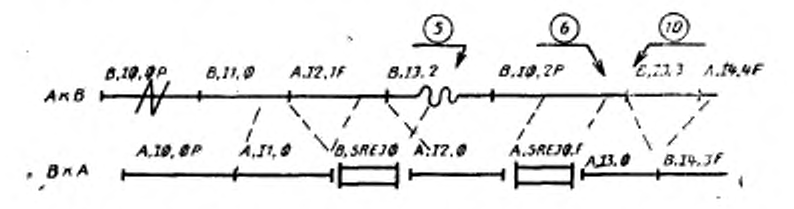

9.3. Соперничество при установлении режима 9.3.1. Соперничество между командами УРАС

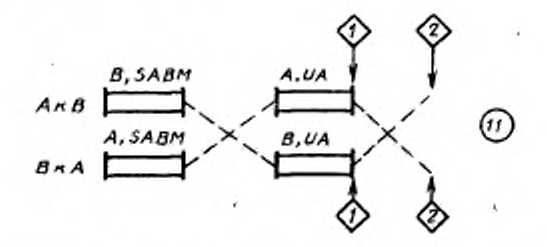

9.3.2. Соперничество между командами УРАС (ошибки при передаче)

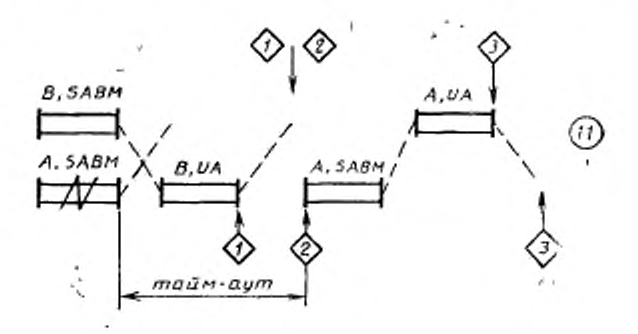

## С 62 ГОСТ 28080-89

9.3.3. *Соперничество между командами РЗД*

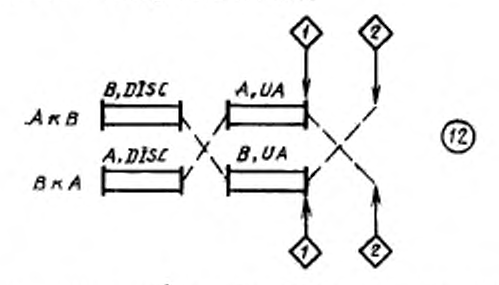

9.3.4. *Соперничество между командами РЗД (ошибки при передаче)*

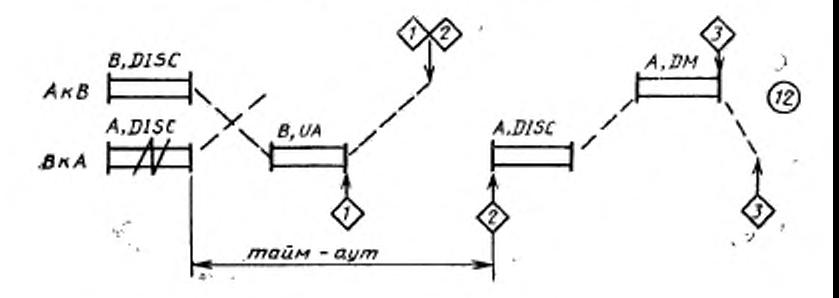

9.3.5. *Соперничество между командами РЗД и У РАС*

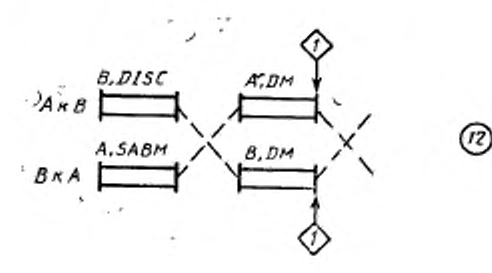

9.3.6. Соперничество между командами РЗД и УРАС (ошибки при пере-**Oase**)

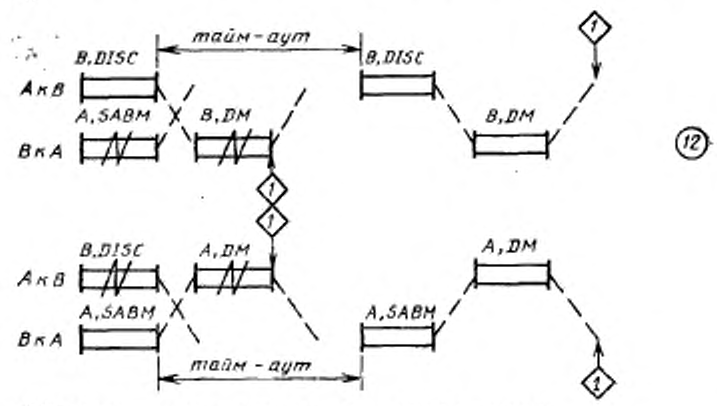

9.3.7. Соперничество между командами УРРАС и УРАС

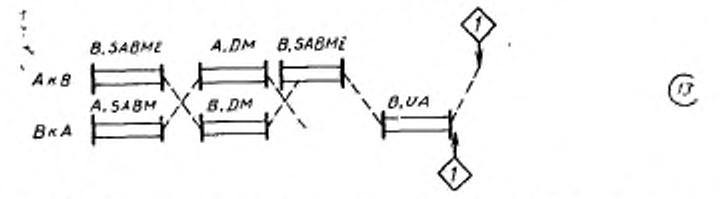

9.3.8. Соперничество между командами УРРАС и УРАС (ошибки при первдаче)

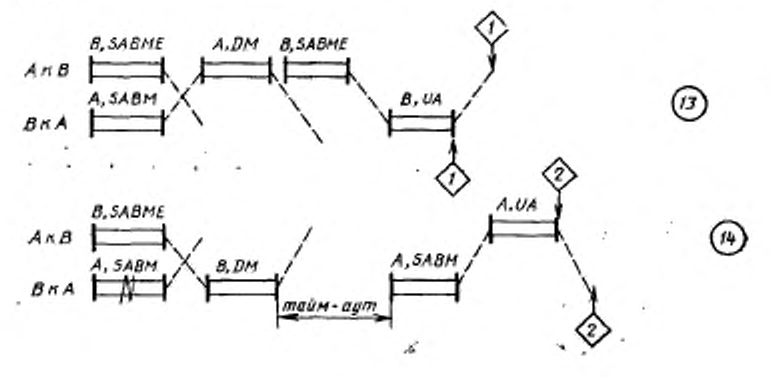

### ИНФОРМАЦИОННЫЕ ДАННЫЕ

- 1. Постановлением Государственного комитета СССР по стандартам от 30.03.89 № 894 стандарт Совета Экономической Взаимопомощи СТ СЭВ 6179-88 «Системы обработки информации. Протокол уровня звена данных. Метод синхронной побитовой передачи данных» введен в действие непосредственно в качестве государственного стандарта СССР с 01.01.90
- 2. Срок проверки 1994 г.; периодичность 5 лет
- 3. ССЫЛОЧНЫЕ НОРМАТИВНО-ТЕХНИЧЕСКИЕ ДОКУМЕНты

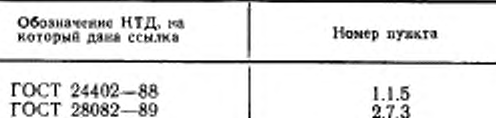

#### **СОДЕРЖАНИЕ**

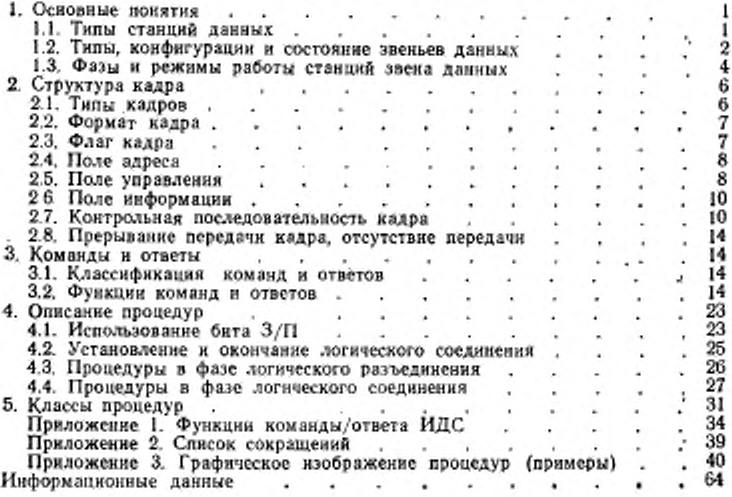

#### Редактор Р. Г. Говердовская

Технический редактор Л. Я. Митрофанова

Корректор А. С. Черноусова

Сдано в наб 16.06.89 Подп. в печ. 31.07.89 4,0 усл. п. л. 4,25 усл. кр.-отт. 4,33 уч.-изде л. Тираж 10000 Цена 25 к.

Ордена «Знак Почета» Издательство стандартов, 123557, Москва, ГСП Новопресненский пер., 3. Калужская типография стандартов, ул. Московская, 256. Зак. 0008